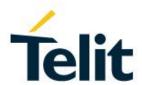

## NE866B1/NL865B1 AT Commands Reference Guide

80534ST10817A Rev. 2 - 2017-08-16

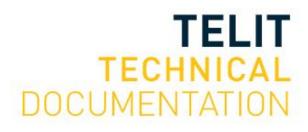

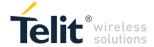

#### SPECIFICATIONS ARE SUBJECT TO CHANGE WITHOUT NOTICE

#### NOTICE

While reasonable efforts have been made to assure the accuracy of this document, Telit assumes no liability resulting from any inaccuracies or omissions in this document, or from use of the information obtained herein. The information in this document has been carefully checked and is believed to be reliable. However, no responsibility is assumed for inaccuracies or omissions. Telit reserves the right to make changes to any products described herein and reserves the right to revise this document and to make changes from time to time in content hereof with no obligation to notify any person of revisions or changes. Telit does not assume any liability arising out of the application or use of any product, software, or circuit described herein; neither does it convey license under its patent rights or the rights of others. It is possible that this publication may contain references to, or information about Telit products (machines and programs), programming, or services that are not announced in your country. Such references or information must not be construed to mean that Telit intends to announce such Telit products, programming, or services in your country.

#### COPYRIGHTS

This instruction manual and the Telit products described in this instruction manual may be, include or describe copyrighted Telit material, such as computer programs stored in semiconductor memories or other media. Laws in the Italy and other countries preserve for Telit and its licensors certain exclusive rights for copyrighted material, including the exclusive right to copy, reproduce in any form, distribute and make derivative works of the copyrighted material. Accordingly, any copyrighted material of Telit and its licensors contained herein or in the Telit products described in this instruction manual may not be copied, reproduced, distributed, merged or modified in any manner without the express written permission of Telit. Furthermore, the purchase of Telit products shall not be deemed to grant either directly or by implication, estoppel, or otherwise, any license under the copyrights, patents or patent applications of Telit, as arises by operation of law in the sale of a product.

#### COMPUTER SOFTWARE COPYRIGHTS

The Telit and 3rd Party supplied Software (SW) products described in this instruction manual may include copyrighted Telit and other 3rd Party supplied computer programs stored in semiconductor memories or other media. Laws in the Italy and other countries preserve for Telit and other 3rd Party supplied SW certain exclusive rights for copyrighted computer programs, including the exclusive right to copy or reproduce in any form the copyrighted computer program. Accordingly, any copyrighted Telit or other 3rd Party supplied SW computer programs contained in the Telit products described in this instruction manual may not be copied (reverse engineered) or reproduced in any manner without the express written permission of Telit or the 3rd Party SW supplier. Furthermore, the purchase of Telit products shall not be deemed to grant either directly or by implication, estoppel, or otherwise, any license under the copyrights, patents or patent applications of Telit or other 3rd Party supplied SW, except for the normal non-exclusive, royalty free license to use that arises by operation of law in the sale of a product.

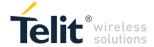

#### **USAGE AND DISCLOSURE RESTRICTIONS**

#### I. License Agreements

The software described in this document is the property of Telit and its licensors. It is furnished by express license agreement only and may be used only in accordance with the terms of such an agreement.

## II. Copyrighted Materials

Software and documentation are copyrighted materials. Making unauthorized copies is prohibited by law. No part of the software or documentation may be reproduced, transmitted, transcribed, stored in a retrieval system, or translated into any language or computer language, in any form or by any means, without prior written permission of Telit

## III. High Risk Materials

Components, units, or third-party products used in the product described herein are NOT fault-tolerant and are NOT designed, manufactured, or intended for use as on-line control equipment in the following hazardous environments requiring fail-safe controls: the operation of Nuclear Facilities, Aircraft Navigation or Aircraft Communication Systems, Air Traffic Control, Life Support, or Weapons Systems (High Risk Activities"). Telit and its supplier(s) specifically disclaim any expressed or implied warranty of fitness for such High Risk Activities.

#### IV. Trademarks

TELIT and the Stylized T Logo are registered in Trademark Office. All other product or service names are the property of their respective owners.

#### V. Third Party Rights

The software may include Third Party Right software. In this case you agree to comply with all terms and conditions imposed on you in respect of such separate software. In addition to Third Party Terms, the disclaimer of warranty and limitation of liability provisions in this License shall apply to the Third Party Right software.

TELIT HEREBY DISCLAIMS ANY AND ALL WARRANTIES EXPRESS OR IMPLIED FROM ANY THIRD PARTIES REGARDING ANY SEPARATE FILES, ANY THIRD PARTY MATERIALS INCLUDED IN THE SOFTWARE, ANY THIRD PARTY MATERIALS FROM WHICH THE SOFTWARE IS DERIVED (COLLECTIVELY "OTHER CODE"), AND THE USE OF ANY OR ALL THE OTHER CODE IN CONNECTION WITH THE SOFTWARE, INCLUDING (WITHOUT LIMITATION) ANY WARRANTIES OF SATISFACTORY QUALITY OR FITNESS FOR A PARTICULAR PURPOSE.

NO THIRD PARTY LICENSORS OF OTHER CODE SHALL HAVE ANY LIABILITY FOR ANY DIRECT, INDIRECT, INCIDENTAL, SPECIAL, EXEMPLARY, OR CONSEQUENTIAL DAMAGES (INCLUDING WITHOUT LIMITATION LOST PROFITS), HOWEVER CAUSED AND WHETHER MADE UNDER CONTRACT, TORT OR OTHER LEGAL THEORY, ARISING IN ANY WAY OUT OF THE USE OR DISTRIBUTION OF THE OTHER CODE OR THE EXERCISE OF ANY RIGHTS GRANTED UNDER EITHER OR BOTH THIS LICENSE AND THE LEGAL TERMS APPLICABLE TO ANY SEPARATE FILES, EVEN IF ADVISED OF THE POSSIBILITY OF SUCH DAMAGES.

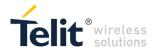

# **APPLICABILITY TABLE**

**PRODUCTS** 

**SW RELEASE** 

NE866B1-E1
NL865B1-E1

29.00.010-B024 29.00.020-B024

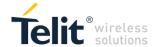

2017-08-16

# **CONTENTS**

Doc.Code 80534ST10817A

| 1                        | Introduction                                                                | 8        |
|--------------------------|-----------------------------------------------------------------------------|----------|
| 1.1                      | Scope                                                                       | 8        |
| 1.2                      | Audience                                                                    | 8        |
| 1.3                      | Contact Information, Support                                                | 8        |
|                          | ••                                                                          |          |
| 1.4                      | Text Conventions                                                            | 9        |
| 1.6.                     | Related Documents                                                           | 9        |
| 2                        | Overview                                                                    | 10       |
| 3                        | AT Commands                                                                 | 11       |
| 3.1                      | Definitions                                                                 | 12       |
| 3.2                      | AT Command Syntax                                                           | 13       |
| 3.2.1                    | String Type Parameters                                                      | 14       |
| 3.2.2                    | Command Lines                                                               | 14       |
| 3.2.2.1                  | ME Error Result Code - +CME ERROR: <err></err>                              | 15       |
| 4                        | <b>AT Commands References</b>                                               | 16       |
| 1.1.                     | Command Line General Format                                                 | 16       |
| 4.1.1                    | Command Line Prefixes                                                       | 16       |
| 4.1.1.1                  | Starting A Command Line - AT                                                | 16       |
| 4.1.2                    | 3GPP TS 27.007 AT Commands                                                  | 16       |
| 4.1.2.1                  | General                                                                     | 16       |
| 4.1.2.1.1                | Request Manufacturer Identification - +CGMI                                 | 16       |
| 4.1.2.1.2                | Request Model Identification - +CGMM                                        | 16       |
| 4.1.2.1.3                | Request Revision Identification - +CGMR                                     | 16       |
| 4.1.2.1.4                | Request Product Serial Number Identification - +CGSN                        | 16       |
| 4.1.2.1.5                | Serial Number - +GSN                                                        | 17       |
| 4.1.2.1.6                | Request International Mobile station Equipment Identity and SW Ver- +IMEISV | 17       |
| 4.1.2.1.7                | Request international mobile subscriber identity (IMSI) - +CIMI             | 17       |
| 4.1.2.1.8                | Command Echo - E                                                            | 17       |
| 4.1.2.1.9                | Identification Information - I                                              | 18       |
| 4.1.2.1.10               | Command Line Termination Character - S3                                     | 18       |
| 4.1.2.1.11               | Response Formatting Character - S4                                          | 18       |
| 4.1.2.1.12<br>4.1.2.1.13 | Command Line Editing Character – S5  Extended Error Report – +CEER          | 18<br>19 |
| 4.1.2.1.13               | Clock Management – +CCLK                                                    | 19       |
| 4.1.2.1.14               | Network Service Handling                                                    | 20       |
| 4.1.2.2.1                | EPS network registration status - +CEREG                                    | 20       |
|                          | T. C. I.S. Togicilation datas - CENES                                       | 20       |

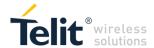

| 4.1.2.2.2  | eDRX setting - +CEDRXS                                        | 21 |
|------------|---------------------------------------------------------------|----|
| 4.1.2.2.3  | eDRX setting - +CEDRXRDP                                      | 23 |
| 4.1.2.2.4  | Signalling connection status - +CSCON                         | 23 |
| 4.1.2.2.5  | Operator Selection - +COPS                                    | 25 |
| 4.1.2.3    | Mobile Equipment Control                                      | 26 |
| 4.1.2.3.1  | Set Phone functionality - +CFUN                               | 26 |
| 4.1.2.3.2  | Available AT Commands - +CLAC                                 | 26 |
| 4.1.2.3.3  | Extended Signal Quality- +CESQ                                | 27 |
| 4.1.2.3.4  | Signal Quality - +CSQ                                         | 27 |
| 4.1.2.4    | Mobile Equipment Errors                                       | 28 |
| 4.1.2.4.1  | Report Mobile Equipment Error - +CMEE                         | 28 |
| 4.1.2.5    | Commands for Packet Domain                                    | 29 |
| 4.1.2.5.1  | PDN Connection Activate Or Deactivate - +CGACT                | 29 |
| 4.1.2.5.2  | GPRS Attach Or Detach - +CGATT                                | 29 |
| 4.1.2.5.3  | Define PDN connection- +CGDCONT                               | 29 |
| 4.1.2.5.4  | Show PDP Address - +CGPADDR                                   | 30 |
| 4.1.2.5.5  | Setting of 3GPP Rel12 PSM mode run time - +CPSMS              | 30 |
| 4.1.3      | Custom AT Commands                                            | 31 |
| 4.1.3.1    | General Configuration AT Commands                             | 31 |
| 4.1.3.1.1  | Auto-Attach Property - #AUTOATT                               | 31 |
| 4.1.3.1.2  | Lock to single BCCH ARFCN - # BCCHLOCK                        | 31 |
| 4.1.3.1.3  | Select Band - #BND                                            | 32 |
| 4.1.3.1.4  | Cell Monitor - #MONI                                          | 33 |
| 4.1.3.1.5  | Serving Cell Information - #SERVINFO                          | 34 |
| 4.1.3.1.6  | Read current network status - #RFSTS                          | 34 |
| 4.1.3.1.7  | Read ICCID (Integrated Circuit Card Identification) - +CCID   | 35 |
| 4.1.3.1.8  | Temperature monitor configuration - #TEMPCFG                  | 35 |
| 4.1.3.1.9  | Temperature Monitor – #TEMPMON                                | 35 |
| 4.1.3.1.10 | General Purpose Input/Output Pin Control – #GPIO              | 37 |
| 4.1.3.1.11 | Read Analog/Digital Converter input - #ADC                    | 38 |
| 4.1.3.1.12 | Low Power Wake Configuration - #LPWAKE                        | 38 |
| 4.1.3.1.13 | Reboot - #REBOOT                                              | 39 |
| 4.1.3.2    | Multisocket AT Commands                                       | 39 |
| 4.1.3.2.1  | Context Activation - #SGACT                                   | 39 |
| 4.1.3.2.2  | Socket Shutdown - #SH                                         | 40 |
| 4.1.3.2.3  | Socket Configuration - #SCFG                                  | 40 |
| 4.1.3.2.4  | Socket Configuration Extended - #SCFGEXT                      | 42 |
| 4.1.3.2.5  | Socket configuration Extended 2 - #SCFGEXT2                   | 44 |
| 4.1.3.2.6  | Socket configuration Extended 3 - #SCFGEXT3                   | 46 |
| 4.1.3.2.7  | Socket info - #SI                                             | 46 |
| 4.1.3.2.8  | Socket Status - #SS                                           | 47 |
| 4.1.3.2.9  | Socket Dial - #SD                                             | 50 |
| 4.1.3.2.10 | Socket Listen UDP - #SLUDP                                    | 51 |
| 4.1.3.2.11 | Socket Accept - #SA                                           | 51 |
| 4.1.3.2.12 | Receive Data In Command Mode - #SRECV                         | 52 |
| 4.1.3.2.13 | Send UDP data to a specific remote host extended #SSENDUDPEXT | 52 |
| 4.1.3.2.15 | Send PING request - #PING                                     | 53 |
| 4.1.3.2.16 | Send data in Command Mode extended - #SSENDEXT                | 54 |
| 4.1.3.3    | 3GPP Rel12 PSM Commands                                       | 54 |

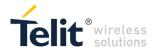

| 5   | Document History | 55 |
|-----|------------------|----|
| 5.1 | Revisions        | 55 |

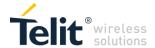

## 1 INTRODUCTION

## 1.1 Scope

Purpose of this document is providing a detailed specification and a comprehensive listing as a reference for the whole set of AT command for the NE866 series (LTE cat.1 modules)

## 1.2 Audience

Readers of this document should be familiar with Telit modules and their ease of controlling by means of AT Commands.

## 1.3 Contact Information, Support

For general contact, technical support services, technical questions and report documentation errors contact Telit Technical Support at:

TS-EMEA@telit.com

TS-AMERICAS@telit.com

TS-APAC@telit.com

Alternatively, use:

http://www.telit.com/support

For detailed information about where you can buy the Telit modules or for recommendations on accessories and components visit:

http://www.telit.com

Our aim is to make this guide as helpful as possible. Keep us informed of your comments and suggestions for improvements.

Telit appreciates feedback from the users of our information.

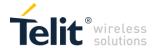

## 1.4 Text Conventions

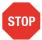

Danger – This information MUST be followed or catastrophic equipment failure or bodily injury may occur.

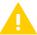

Caution or Warning – Alerts the user to important points about integrating the module, if these points are not followed, the module and end user equipment may fail or malfunction.

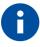

Tip or Information – Provides advice and suggestions that may be useful when integrating the module.

All dates are in ISO 8601 format, i.e. YYYY-MM-DD.

## 1.6. Related Documents

- 3GPP TS 27.007 specification and rules <a href="http://www.3gpp.org/ftp/Specs/archive/27\_series/27.007/">http://www.3gpp.org/ftp/Specs/archive/27\_series/27.007/</a>
- 3GPP TS 27.005 specification and rules <u>http://www.3qpp.org/ftp/Specs/archive/27\_series/27.005/</u>
- Hayes standard AT command set

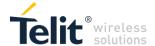

## 2 OVERVIEW

This document is to describe all AT commands implemented on the Telit wireless modules listed on the Applicability Table.

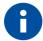

#### NOTICE:

- (EN) The integration of the LTE **NE866B1/NL865B1** cellular module within user application shall be done according to the design rules described in this manual.
- (IT) L'integrazione del modulo cellulare LTE **NE866B1/NL865B1** all'interno dell'applicazione dell'utente dovrà rispettare le indicazioni progettuali descritte in questo manuale.
- (DE) Die Integration des **NE866B1/NL865B1** LTE Mobilfunk-Moduls in ein Gerät muß gemäß der in diesem Dokument beschriebenen Kunstruktionsregeln erfolgen.
- (SL) Integracija LTE **NE866B1/NL865B1** modula v uporabniški aplikaciji bo morala upoštevati projektna navodila, opisana v tem priročniku.
- (SP) La utilización del modulo LTE **NE866B1/NL865B1** debe ser conforme a los usos para los cuales ha sido deseñado descritos en este manual del usuario.
- (FR) L'intégration du module cellulaire LTE **NE866B1/NL865B1** dans l'application de l'utilisateur sera faite selon les règles de conception décrites dans ce manuel.
- (HE) האינטגרטור מתבקש ליישם את ההנחיות המפורטות במסמך זה בתהליך האינטגרציה של המודם הסלולרי (HE) עם המוצר. NE866B1/NL865B1

The information presented in this document is believed to be accurate and reliable. However, no responsibility is assumed by Telit Communications S.p.A. for its use, nor any infringement of patents or other rights of third parties which may result from its use. No license is granted by implication or otherwise under any patent rights of Telit Communications S.p.A. other than for circuitry embodied in Telit products. This document is subject to change without notice.

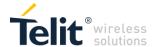

## 3 AT COMMANDS

The Telit wireless module family can be controlled via the serial interface using the standard AT commands. The Telit wireless module family is compliant with:

- Hayes standard AT command set, in order to maintain the compatibility with existing SW programs.
- 3GPP TS 27.007 specific AT command and LTE specific commands.

Moreover Telit wireless module family supports also Telit proprietary AT commands for special purposes.

The following is a description of how to use the AT commands with the Telit wireless module family.

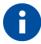

The AT is an ATTENTION command and is used as a prefix to other parameters in a string. The AT command combined with other parameters can be set up in the communications package or typed in manually as a command line instruction. Combined with other parameters can be set up in the communications package or typed in manually as a command line instruction.

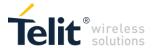

## 3.1 Definitions

The following syntactical definitions apply:

- **<CR>** Carriage return character, is the command line and result code terminator character, which value, in decimal ASCII between 0 and 255, is specified within parameter <u>S3</u>. The default value is 13.
- **Linefeed character**, is the character recognised as line feed character. Its value, in decimal ASCII between 0 and 255, is specified within parameter <u>S4</u>. The default value is 10. The line feed character is output after carriage return character if verbose result codes are used (<u>V</u>1 option used) otherwise, if numeric format result codes are used (<u>V</u>0 option used) it will not appear in the result codes.
- <...> Name enclosed in angle brackets is a syntactical element. They do not appear in the command line.
- [...] Optional sub parameter of a command or an optional part of TA information response is enclosed in square brackets. Brackets themselves do not appear in the command line. When sub parameter is not given in AT commands which have a Read command, new value equals to its previous value. In AT commands which do not store the values of any of their sub parameters, and so have not a Read command, which are called *action type* commands, action should be done on the basis of the recommended default setting of the sub parameter.

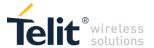

## 3.2 AT Command Syntax

The syntax rules followed by Telit implementation of either Hayes AT commands, Modem commands are very similar to those of standard basic and extended AT commands

There are two types of extended command:

**Parameter type commands**. This type of commands may be "set" (to store a value or values for later use), "read" (to determine the current value or values stored), or "tested" (to determine ranges of values supported). Each of them has a test command (trailing =?) to give information about the type of its sub parameters; they also have a Read command (trailing ?) to check the current values of sub parameters.

Action type commands. This type of command may be "executed" or "tested".

"executed" to invoke a particular function of the equipment, which generally involves more than the simple storage of a value for later use

"tested" to determine:

if sub parameters are associated with the action, the ranges of sub parameters values that are supported; if the command has no sub parameters, issuing the correspondent Test command (trailing =?) raises the result code "ERROR".

Note: issuing the Read command (trailing ?) causes the command to be executed.

whether or not the equipment implements the Action Command (in this case issuing the correspondent Test command - trailing =? - returns the **OK** result code), and, if sub parameters are associated with the action, the ranges of sub parameters values that are supported.

Action commands don't store the values of any of their possible sub parameters.

#### Moreover:

The response to the Test Command (trailing =?) may be changed in the future by Telit to allow the description of new values/functionalities.

If all the sub parameters of a parameter type command **+CMD** are optional, issuing **AT+CMD=<CR>** causes the **OK** result code to be returned and the previous values of the omitted sub parameters to be retained.

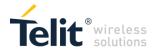

## 3.2.1 String Type Parameters

A string, either enclosed between quotes or not, is considered to be a valid string type parameter input. According to V25.ter space characters are ignored on the command line and may be used freely for formatting purposes, unless they are embedded in numeric or quoted string constants; therefore a string containing a space character has to be enclosed between quotes to be considered a valid string type parameter (e.g. typing AT+COPS=1,0,"A1" is the same as typing AT+COPS=1,0,A1; typing AT+COPS=1,0,"A BB" is different from typing AT+COPS=1,0,A BB).

A string is always case sensitive.

A small set of commands requires always to write the input string parameters within quotes: this is explicitly reported in the specific descriptions.

#### 3.2.2 Command Lines

A command line is made up of three elements: the **prefix**, the **body** and the **termination character**. The **command line prefix** consists of the characters "**AT**" or "**at**", or, to repeat the execution of the previous command line, the characters "**AI**" or "**aI**" or **AT#**/ or **at#**/.

The **termination character** may be selected by a user option (parameter S3), the default being **<CR>**. The basic structures of the command line are:

- ATCMD1
   CR> where AT is the command line prefix, CMD1 is the body of a basic command
   (nb: the name of the command never begins with the character "+") and <CR> is the command
   line terminator character ATCMD2=10
   CR> where 10 is a sub parameter
- +CMD1?<CR> This is a Read command for checking current sub parameter values
- +CMD1=?<CR> This is a test command for checking possible sub parameter values

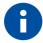

The set of proprietary AT commands differentiates from the standard one because the name of each of them begins with either "@", "#", "\$" or "\*". Proprietary AT commands follow the same syntax rules as extended commands.

In case of errors depending on ME operation, **ERROR** (or **4**) response may be replaced by **+CME ERROR**: **<err>**.

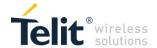

## 3.2.2.1 ME Error Result Code - +CME ERROR: <err>

This is NOT a command, it is the error response to +Cxxx 3GPP TS 27.007 commands.

Syntax: +CME ERROR: <err>

Parameter: <err> - error code can be either numeric or verbose (see +CMEE). The possible values of <err> are reported in the table:

| General Errors |                                   |  |
|----------------|-----------------------------------|--|
| Numeric Format | Verbose Format                    |  |
| 4              | operation not supported           |  |
| 23             | memory failure                    |  |
| 30             | no network service                |  |
| 50             | Incorrect parameters              |  |
| 51             | Operation not allowed             |  |
| 159            | Uplink busy                       |  |
| 512            | Required parameter not configured |  |
| 513            | Not registered                    |  |
| 514            | FOTA updating                     |  |
| 515            | Socket busy                       |  |

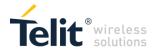

# 4 AT COMMANDS REFERENCES

#### 1.1. Command Line General Format

#### 4.1.1 Command Line Prefixes

## 4.1.1.1 Starting A Command Line - AT

| AT - Starting A Co | mmand Line                                                                                                    | SELINT 2 |
|--------------------|----------------------------------------------------------------------------------------------------|----------|
| AT                 | The prefix <b>AT</b> , or <b>at</b> , is a two-character abbreviation ( <b>ATtention</b> ) start a command line to be sent from TE to TA, with the only excepted prefix |          |
| Reference          | 3GPP TS 27.007                                                                                                    |          |

## 4.1.2 3GPP TS 27.007 AT Commands

#### 4.1.2.1 General

#### 4.1.2.1.1 Request Manufacturer Identification - +CGMI

| +CGMI - Request Manufacturer Identification SELINT 2 |                                                                                             |  |
|------------------------------------------------------|---------------------------------------------------------------------------------------------|--|
| AT+CGMI                                              | Execution command returns the device manufacturer identification code without command echo. |  |
| AT+CGMI=?                                            | GMI=? Test command returns <b>OK</b> result code.                                           |  |
| Reference                                            | 3GPP TS 27.007                                                                              |  |

### 4.1.2.1.2 Request Model Identification - +CGMM

| +CGMM - Request Mod | lel Identification                                             | SELINT 2 |
|---------------------|----------------------------------------------------------------|----------|
| AT+CGMM             | Execution command returns the device model identification code | without  |
|                     | command echo.                                                  |          |
| AT+CGMM=?           | Test command returns <b>OK</b> result code.                    |          |
| Reference           | 3GPP TS 27.007                                                 |          |

#### 4.1.2.1.3 Request Revision Identification - +CGMR

| +CGMR - Request Revision Identification SELINT 2 |                                                                                 |  |
|--------------------------------------------------|---------------------------------------------------------------------------------|--|
| AT+CGMR                                          | Execution command returns device software revision number without command echo. |  |
| AT+CGMR=?                                        | Test command returns <b>OK</b> result code.                                     |  |
| Reference                                        | 3GPP TS 27.007                                                                  |  |

#### 4.1.2.1.4 Request Product Serial Number Identification - +CGSN

| +CGSN - Request Pro | duct Serial Number Identification                                              | SELINT 2 |
|---------------------|--------------------------------------------------------------------------------|----------|
| AT+CGSN             | Execution command returns the product serial number, identified as the IMEI of |          |
|                     | the mobile, without command echo.                                              |          |
| AT+CGSN=?           | ? Test command returns <b>OK</b> result code.                                  |          |
| Reference           | 3GPP TS 27.007                                                                 |          |

Doc.Code 80534ST10817A

Page 16 of 56

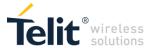

#### 4.1.2.1.5 Serial Number - +GSN

| +GSN - Serial Number | ,                                                                                                    | SELINT 2 |
|----------------------|----------------------------------------------------------------------------------------------------|----------|
| AT+GSN               | Execution command returns the device board serial number.  Note: The number returned is not the IMSI, it is only the board not | ımher    |
| Reference            | V.25ter                                                                                                    | amber    |

# 4.1.2.1.6 Request International Mobile station Equipment Identity and SW Ver+IMEISV

|                  | International Mobile station Equipment Identity and SW Version   SELINT 2                                                                                                    |  |
|------------------|----------------------------------------------------------------------------------------------------|--|
| TIME TO TREQUEST | international mobile station Equipment identity and SW Version   SELINT 2                                                                                                    |  |
| AT+IMEISV        | Execution command returns the International Mobile station Equipment Identity an Software Version Number, identified as the IMEISV of the mobile, without comman echo.  The IMEISV is composed of the following elements (each element shall consist of decimal digits only):                                                                   |  |
|                  | <ul> <li>Type Allocation Code (TAC). Its length is 8 digits;</li> <li>Serial Number (SNR) is an individual serial number uniquely identifying each equipment within each TAC. Its length is 6 digits;</li> <li>Software Version Number (SVN) identifies the software version number of the mobile equipment. Its length is 2 digits.</li> </ul> |  |
| AT+IMEISV=?      | Test command returns <b>OK</b> result code.                                                                                                    |  |
| Reference        | 3GPP TS 23.003                                                                                                    |  |

4.1.2.1.7 Request international mobile subscriber identity (IMSI) - +CIMI

| +CIMI - Reques | t International Mobile Subscriber Identify (IMSI)                                                                                                    | SELINT 2 |
|----------------|----------------------------------------------------------------------------------------------------|----------|
| AT+CIMI        | Execution command returns the value of the Internal Mobil stored in the SIM without command echo.  Note: a SIM card must be present in the SIM card housing returns <b>ERROR</b> . | ·        |
| AT+CIMI=?      | Test command returns <b>OK</b> result code.                                                                                                    |          |
| Reference      | 3GPP TS 27.007                                                                                                    |          |

## 4.1.2.1.8 Command Echo - E

| E - Command Echo |                                                                                                    | SELINT 2          |
|------------------|----------------------------------------------------------------------------------------------------|-------------------|
| ATE[ <n>]</n>    | Set command enables/disables the command echo.                                                                               |                   |
|                  | Parameter:                                                                                                    |                   |
|                  | <n></n>                                                                                                    |                   |
|                  | 0 - disables command echo                                                                                                    |                   |
|                  | 1 - enables command echo (factory default), hence command so are echoed back to the <b>DTE</b> before the response is given. | ent to the device |
|                  | ·                                                                                                    |                   |
|                  | Note: if parameter is omitted, the command has the same behave                                                               | or of ATEO        |
| Reference        | V25ter                                                                                                    |                   |

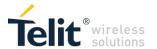

#### 4.1.2.1.9 Identification Information - I

| I - Identification Information |                                                                             | 2    |
|--------------------------------|-----------------------------------------------------------------------------|------|
| ATI[ <n>]</n>                  | Execution command returns one or more lines of information text followed by | оу а |
|                                | result code.                                                                |      |
|                                | Parameter:                                                                  |      |
|                                | <n></n>                                                                     |      |
|                                | 0 - numerical identifier                                                    |      |
|                                | 1 - module checksum                                                         |      |
|                                | 2 - checksum check result                                                   |      |
|                                | 3 - manufacturer                                                            |      |
|                                | 4 - product name                                                            |      |
|                                | 5 - DOB version                                                             |      |
|                                | Note: if parameter is omitted, the command has the same behaviour of ATI    | 0    |
| Reference                      | V25ter                                                                      |      |

#### 4.1.2.1.10 Command Line Termination Character - S3

| S3 - Command Line Termination Character SELINT 2 |                                                                                                    |  |
|--------------------------------------------------|----------------------------------------------------------------------------------------------------|--|
| ATS3=[ <char>]</char>                            | Set command sets the value of the character either recognized by the device as command line terminator and generated by the device as part of the header, trailer, and terminator for result codes and information text, along with <b>S4 parameter</b> . Parameter: <hr/> <hr/> <h< th=""></h<> |  |
|                                                  | Note: the "previous" value of <b>S3</b> is used to determine the command line termination character for entering the command line containing the <b>S3</b> setting command. However, the result code issued shall use the "new" value of <b>S3</b> (as set during the processing of the command line)                                                                                                    |  |
| ATS3?                                            | Read command returns the current value of <b>S3 parameter</b> .  Note: the format of the numbers in output is always 3 digits, left-filled with 0s                                                                                                    |  |
| Reference                                        | V25ter                                                                                                    |  |

#### 4.1.2.1.11 Response Formatting Character - S4

| S4 - Response Formatting Character SELINT |                                                                                                    | SELINT 2                    |
|-------------------------------------------|----------------------------------------------------------------------------------------------------|-----------------------------|
| ATS4=[ <char>]</char>                     | Set command sets the value of the character generated header, trailer, and terminator for result codes and inform S4 parameter.  Parameter: <char> - response formatting character (decimal ASCII) 0127 - factory default value is 10 (ASCII LF)  Note: if the value of S4 is changed in a command line the response of that command line will use the new value of S4.</char> | mation text, along with the |
| ATS4?                                     | Read command returns the current value of S4 paramet Note: the format of the numbers in output is always 3 dig                                                                                                    |                             |
| Reference                                 | V25ter                                                                                                    |                             |

## 4.1.2.1.12 Command Line Editing Character – \$5

| S5 - Command Line Editing Character SELINT 2 |                                                                                                    | SELINT 2 |
|----------------------------------------------|----------------------------------------------------------------------------------------------------|----------|
| ATS5=[ <char>]</char>                        | Set command sets the value of the character recognized by the command line the immediately preceding character: <char> - command line editing character (decimal ASCII)  0127 - factory default value is 8 (ASCII BS)</char> |          |

Doc.Code 80534ST10817A

Page 18 of 56

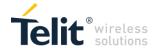

| S5 - Command Line Editing Character SELINT 2                                                                                                    |  | SELINT 2      |
|----------------------------------------------------------------------------------------------------|--|---------------|
| ATS5? Read command returns the current value of S5 parameter.  Note: the format of the numbers in output is always 3 digits, left-filled with 0s |  | illed with 0s |
| Reference V25ter                                                                                                    |  |               |

4.1.2.1.13 Extended Error Report – +CEER

| +CEER - Extended Error Report |                                                                                                    |                          |
|-------------------------------|----------------------------------------------------------------------------------------------------|--------------------------|
|                               | a Error Roport                                                                                                    | SELINT 2                 |
| AT+CEER                       | Execution command returns one or more lines of informathe TA user an extended error report, in the format: +CEER: <report> This report regards some error condition that may occur: the failure in the last unsuccessful call setup (originating modification; - the last call release; - the last unsuccessful PDP context activation; - the last PDP context deactivation. Note: if none of the previous conditions has occurred sincurspecified" condition is reported</report> | or answering) or in-call |
| AT+CEER=?                     | Test command returns <b>OK</b> result code.                                                                                                    |                          |

4.1.2.1.14 Clock Management – +CCLK

| +CCLK - Clock Mana     | gement                                                                                                    | SELINT 2                                                                                                    |
|------------------------|----------------------------------------------------------------------------------------------------|----------------------------------------------------------------------------------------------------|
| AT+CCLK= <time></time> | Set command sets the real-time clock of the ME. Parameter: <time> - current time as quoted string. The actual format depe <auxmode> parameter. For <auxmode>=0(default) - the format is: "yy/MM/dd,hh:mm: For <auxmode>=1 - the format is: "yyyy/MM/dd,hh:mm:ss±zz  yy - year, range is 0099, which translates to years 2000-2099 yyyy - year, range is 1970-2105  MM - month (two last digits are mandatory), range is 0112 dd - day (two last digits are mandatory); The range for dd(day) depends on the month and on the year ir ranges are: (0128) (0129) (0130) (0131) Trying to enter an out of range value will raise an error hh - hour (two last digits are mandatory), range is 00 mm - minute (two last digits are mandatory), range is ss - seconds (two last digits are mandatory), range if ±zz - time zone (indicates the difference, expressed in quarter)</auxmode></auxmode></auxmode></time> | nds on +CSDF  1:ss±zz"  1:ss±zz"  1:ss±zz"  1:ss±zz"  2:ss±zz"  2:ss±zz"  3:ss±zz"  3:ss±zz"  4:ss±zz"  5:ss±zz"  5:ss±zz"  6:ss±zz"  6: |
|                        | the local time and GMT; two last digits are mandatory), range is                                                                                                    | ·                                                                                                    |
| AT+CCLK?               | Read command returns the current setting of the real-time clock-<br><time>.  Note: the three last characters of <time>, i.e. the time zone informated by +CCLK? only if the #NITZ URC 'extended' formated (see #NITZ).</time></time>                                                                                                    | k, in the format                                                                                                    |
| AT+CCLK=?              | Read command returns the current setting of the real-time clock-<br><time>.  Note: the three last characters of <time>, i.e. the time zone informated by +CCLK? only if the #NITZ URC 'extended' formated (see #NITZ).</time></time>                                                                                                    | ormation, are                                                                                                    |

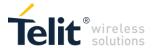

| +CCLK - Clock Mana | gement                                                                               | SELINT 2 |
|--------------------|--------------------------------------------------------------------------------------|----------|
| Example            | AT+CCLK="02/09/07,22:30:00+00"<br>OK<br>AT+CCLK?<br>+CCLK: "02/09/07,22:30:25"<br>OK |          |

## 4.1.2.2 Network Service Handling

## 4.1.2.2.1 EPS network registration status - +CEREG

| 4.1.2.2.1 I       | EPS network registration status - +CEREG                                                                                                    | ,                                                                                                    |
|-------------------|----------------------------------------------------------------------------------------------------|----------------------------------------------------------------------------------------------------|
| +CEREG - EPS no   | etwork registration status                                                                                                    | SELINT 2                                                                                                    |
| +CEREG=[ <n>]</n> | The set command controls the presentation of an unsolicited result code <a href="stats"><a href="stats"><a hre<="" th=""><th>ange of the nt only if h of <stat> <pre><reject_caus< pre=""> <pre>crevides</pre></reject_caus<></pre></stat></th></a></a> | ange of the nt only if h of <stat> <pre><reject_caus< pre=""> <pre>crevides</pre></reject_caus<></pre></stat> |
|                   | +CGREG: result codes apply to the registration status and location inform those services.                                                                                                    | ation for                                                                                                    |
| +CEREG?           | The read command returns the status of result code presentation and an invalidation which shows whether the network has currently indicated the registration of Location information elements <tac>, <ci> and <act>, if available, are returned when <n>=2 and MT is registered in the network. The parameters [,<cause_type>,<reject_cause>], if available, are returned when <n>=3.  Defined values: <n>: integer type 0 - disable network registration unsolicited result code 1 - enable network registration unsolicited result code +CEREG: <stat> 2 - enable network registration and location information unsolicited result cell +CEREG: <stat>[,[<tac>],[<ci>],[<act>]] 3 - enable network registration, location information and EMM cause values.</act></ci></tac></stat></stat></n></n></reject_cause></cause_type></n></act></ci></tac>                                                                                                    | of the MT.<br>urned only<br>code                                                                              |
|                   | unsolicited result code +CEREG: <stat>[,[<tac>],[<ci>],[<act>][,<cause_type>,<reject_cause>]]  4 - For a UE that wants to apply PSM, enable network registration and loc information unsolicited result code +CEREG:  <stat>[,[<tac>],[<ci>],[<act>][,,[,[<active-time>],[<periodic-tau>]]]]</periodic-tau></active-time></act></ci></tac></stat></reject_cause></cause_type></act></ci></tac></stat>                                                                                                    | eation                                                                                                    |
|                   | 5 - For a UE that wants to apply PSM, enable network registration, locatio and EMM cause value information unsolicited result code +CEREG: <stat>[,[<tac>],[<ci>],[<act>][,[<cause_type>],[<reject_cause>][,[<actime>],[<periodic-tau>]]]]</periodic-tau></actime></reject_cause></cause_type></act></ci></tac></stat>                                                                                                    |                                                                                                    |
|                   | <stat>: integer type; indicates the EPS registration status 0 - not registered, MT is not currently searching an operator to register to. 1 - registered, home network. 2 - not registered, but MT is currently trying to attach or searching an oper register to. 3 - registration denied.</stat>                                                                                                    |                                                                                                    |
|                   | 4 - unknown (e.g. out of E-UTRAN coverage).                                                                                                    |                                                                                                    |

Doc.Code 80534ST10817A

Page 20 of 56

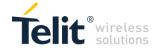

| +CFRFG - FPS | S network registration status                                                                                                    |
|--------------|----------------------------------------------------------------------------------------------------|
| - SERES - EI | 5 - registered, roaming.                                                                                                    |
|              | <tac>: string type; two byte tracking area code in hexadecimal format (e.g. "00C3" equals 195 in decimal).</tac>                                                                                                    |
|              | <ci>: string type; four byte E-UTRAN cell ID in hexadecimal format. <act>: integer type; indicates the access technology of the serving cell. 0 - GSM 1 - GSM Compact 2 - UTRAN</act></ci>                                                                                                    |
|              | 3 - GSM w/EGPRS (see NOTE 3) 4 - UTRAN w/HSDPA (see NOTE 3) 5 - UTRAN w/HSUPA (see NOTE 3) 6 - UTRAN w/HSDPA and HSUPA (see NOTE 3) 7 - E-UTRAN                                                                                                    |
|              | <pre><cause_type>: integer type; indicates the type of <reject_cause>. 0 - Indicates that <reject_cause> contains an EMM cause value 1 - Indicates that <reject_cause> contains a manufacturer-specific cause</reject_cause></reject_cause></reject_cause></cause_type></pre>                                                                                                    |
|              | <pre><reject_cause>: integer type; contains the cause of the failed registration. The value is of type as defined by <cause_type>.</cause_type></reject_cause></pre>                                                                                                    |
|              | <active-time>: string type; one byte in an 8 bit format. Indicates the Active Time value (T3324) allocated to the UE in E-UTRAN. The Active Time value is coded as one byte (octet 3) of the GPRS Timer 2 information element coded as bit format (e.g. "00100100" equals 4 minutes). For the coding and the value range, see the GPRS Timer 2 IE in 3GPP TS 24.008 Table 10.5.163/3GPP TS 24.008. See also 3GPP TS 23.682 and 3GPP TS 23.401</active-time>                       |
|              | <periodic-tau>: string type; one byte in an 8 bit format. Indicates the extended periodic TAU value (T3412) allocated to the UE in E-UTRAN. The extended periodic TAU value is coded as one byte (octet 3) of the GPRS Timer 3 information element coded as bit format (e.g. "01000111" equals 70 hours). For the coding and the value range, see the GPRS Timer 3 IE in 3GPP TS 24.008 Table 10.5.163a/3GPP TS 24.008. See also 3GPP TS 23.682 and 3GPP TS 23.401</periodic-tau> |
|              | Note 2: 3GPP TS 44.060 [71] specifies the System Information messages which give the information about whether the serving cell supports EGPRS.  Note 3: 3GPP TS 25.331 [74] specifies the System Information blocks which give the information about whether the serving cell supports HSDPA or HSUPA.  Note 4: The NE866 supports only the value 7 (E-UTRAN) on <act></act>                                                                                                    |
| +CEREG=?     | Test command returns values supported as a compound value. +CEREG: (list of supported <n>s)</n>                                                                                                    |
| Reference    | 3GPP TS 27.007                                                                                                    |

## 4.1.2.2.2 eDRX setting - +CEDRXS

| +CEDRXS - eDRX setting                                                                                                   |                                                                                                    |
|----------------------------------------------------------------------------------------------------|----------------------------------------------------------------------------------------------------|
| AT+CEDRXS=[ <mode>,[</mode>                                                                                              | The set command controls the setting of the UEs eDRX parameters.                                        |
| , <act-< th=""><th>The command controls whether the UE wants to apply eDRX or not, as</th></act-<>                       | The command controls whether the UE wants to apply eDRX or not, as                                      |
| type>[, <requested_ed< th=""><th>well as the requested eDRX value for each specified type of access</th></requested_ed<> | well as the requested eDRX value for each specified type of access                                      |
| RX_value>]]]                                                                                                    | technology.                                                                                             |
|                                                                                                    | The set command also controls the presentation of an unsolicited result                                 |
|                                                                                                    | code +CEDRXP: <act-type>[,<requested_edrx_value>[,<nw-< th=""></nw-<></requested_edrx_value></act-type> |
|                                                                                                    | provided_eDRX_value>[, <paging_time_window>]]] when <n>=2 and there</n></paging_time_window>            |
|                                                                                                    | is a change in the eDRX parameters provided by the network.                                             |

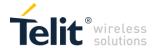

| *CEDBAS3 | A special form of the command can be given as +CEDRXS=3. In this form, eDRX will be disabled and data for all parameters in the command +CEDRXS will be removed or, if available, set to the manufacturer specific default values. <a +cedrxs:="" 0101"="" 5,"0101"<="" at+cedrxs?="" href="mailto:removed-removed-remove&lt;/th&gt;&lt;/tr&gt;&lt;tr&gt;&lt;td&gt;+CEDRXS?&lt;/td&gt;&lt;td&gt;The read command returns the current settings for each defined value of &lt;AcT-type&gt;.  [+CEDRXS:&lt;AcT-type&gt;,&lt;Requested_eDRX_value&gt; [&lt;CR&gt;&lt;LF&gt;+CEDRXS:&lt;AcT-type&gt;,&lt;Requested_eDRX_value&gt; []]]&lt;/td&gt;&lt;/tr&gt;&lt;tr&gt;&lt;td&gt;+CEDRXS=?&lt;/td&gt;&lt;td&gt;The test command returns the supported &lt;mode&gt;s and the value ranges for the access technology and the requested eDRX value as compound values.&lt;/td&gt;&lt;/tr&gt;&lt;tr&gt;&lt;td&gt;Example&lt;/td&gt;&lt;td&gt;at+cedrxs=1,5," ok="" td=""></a> |
|----------|----------------------------------------------------------------------------------------------------|
|----------|----------------------------------------------------------------------------------------------------|

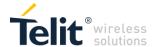

| -   |                           |
|-----|---------------------------|
| - 1 |                           |
|     | $\Gamma \cap \mathcal{U}$ |
|     | I UN                      |
|     |                           |

## 4.1.2.2.3 eDRX setting - +CEDRXRDP

| +CEDRXRDP - eDRX read dynamic parameters |                                                                                                    |  |  |
|------------------------------------------|----------------------------------------------------------------------------------------------------|--|--|
| AT+CEDRXRDP - eDRX read AT+CEDRXRDP      | The execution command returns <act-type> and <requested_edrx_value>, <nw-provided_edrx_value> and <paging_time_window> if eDRX is used for the cell that the MS is currently registered to. If the cell that the MS is currently registered to is not using eDRX, AcT-type=0 is returned.  <act-type>: integer type, indicates the type of access technology. This AT-command is used to specify the relationship between the type of access technology and the requested eDRX value.  0 Access technology is not using eDRX 1 EC-GSM-IoT (A/Gb mode) 2 GSM (A/Gb mode) 3 UTRAN (Iu mode) 4 E-UTRAN (WB-S1 mode) 5 E-UTRAN (WB-S1 mode) <requested_edrx_value>: string type; half a byte in a 4 bit format. The eDRX value refers to bit 4 to 1 of octet 3 of the Extended DRX parameters information element (see subclause 10.5.5.32 of 3GPP TS 24.008 [8]). For the coding and the value range, see Extended DRX parameters information element in 3GPP TS 24.008 [8] Table 10.5.5.32/3GPP TS 24.008.  <nw-provided_edrx_value>: string type; half a byte in a 4 bit format. The eDRX value refers to bit 4 to 1 of octet 3 of the Extended DRX parameters information element (see subclause 10.5.5.32 of 3GPP TS 24.008 [8]). For the coding and the value range, see Extended DRX parameters information element in 3GPP TS 24.008 [8] Table 10.5.5.32/3GPP TS 24.008.  <paging_time_window>: string type; half a byte in a 4 bit format. The paging_time_window&gt;: string type; half a byte in a 4 bit format. The paging_time_window&gt;: string type; half a byte in a 4 bit format. The paging_time_window&gt;: string type; half a byte in a 4 bit format. The paging_time_window&gt;: string type; half a byte in a 4 bit format. The paging_time_window&gt;: string type; half a byte in a 4 bit format. The paging_time_window&gt;: string type; half a byte in a 4 bit format. The paging_time_window&gt;: string type; half a byte in a 4 bit format. The paging_time_window&gt;: string type; half a byte in a 4 bit format. The paging_time_window&gt;: string type; half a byte in a 4 bit format. The paging_time_window&gt;: string_t</paging_time_window></nw-provided_edrx_value></requested_edrx_value></act-type></paging_time_window></nw-provided_edrx_value></requested_edrx_value></act-type> |  |  |
|                                          | parameters information element in 3GPP TS 24.008 [8] Table 10.5.5.32/3GPP TS 24.008.                                                                                                    |  |  |
| *CEDBABUB =3                             | Toet command returns OK                                                                                                    |  |  |
| +CEDRXRDP =?                             | Test command returns OK                                                                                                    |  |  |

## 4.1.2.2.4 Signalling connection status - +CSCON

| +CSCON - Signalling connection status                                                                                                    |                                                                                              |                 |
|----------------------------------------------------------------------------------------------------|----------------------------------------------------------------------------------------------|-----------------|
| AT+CSCON=                                                                                                    | This command gives details of the terminal's perceived radio connection st                   | atus (i.e. to   |
| [ <n>]</n>                                                                                                    | the base-station). It returns                                                                |                 |
| an indication of the current state. Note, however, that this state is only update radio events, such as send and receive, take place. This means that the current state may be out of date terminal may think it is "Connected" yet cannot currently use a base station due to a change in the li |                                                                                              | ated when       |
|                                                                                                    |                                                                                              | ate. The        |
|                                                                                                    |                                                                                              | e link quality. |
|                                                                                                    | The set command controls the presentation of an unsolicited result code + < n>: integer type | CSCON.          |
|                                                                                                    | 0 disable unsolicited result code                                                            |                 |
|                                                                                                    | 1 enable unsolicited result code                                                             |                 |

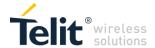

**SELINT 2** +CSCON - Signalling connection status +CSCON: <mode> 2 enable unsolicited result code +CSCON: <mode>[,<state>] 3 enable unsolicited result code +CSCON: <mode>[,<state>[,<access>]] If <n>=1, +CSCON: <mode> is sent from the MT when the connection mode of the MT is changed. The set command controls the presentation of an unsolicited result code +CSCON. If <n>=1, +CSCON: <mode> is sent from the MT when the connection mode of the MT is changed. If <n>=2 and there is a state within the current mode, +CSCON: <mode>[,<state>] is sent from the MT. If <n>=3, +CSCON: <mode>[,<state>[,<access>]] is sent from the MT. If setting fails, an MT error, +CME ERROR: <err> is returned. Refer to Chapter 5: Error Values for possible <err> values. When the MT is in UTRAN or E-UTRAN, the mode of the MT refers to idle when no PS signaling connection and to connected mode when a PS signaling connection between UE and network is setup. When the UE is in GERAN, the mode refers to idle when the MT is in either the IDLE state or the STANDBY state and to connected mode when the MT is in READY state. The <state> value indicates the state of the MT when the MT is in GERAN, UTRAN connected mode or EUTRAN. Note: Unsolicited notifications are not currently supported. This functionality will be added in a future release. **Note**: Only <n>=0 and <n>=1 are supported. <n>=0 is the default value. AT+CSCON? The read command returns the status of result code presentation <n> and an integer <mode> which shows whether the MT is currently in idle mode or connected mode. State information <state> is returned only when <n>=2. Radio access type information <access> is returned only when <n>=3. Format is: +CSCON:<n>,<mode>[,<state>[,access]] <n>: integer type; unsolicited configuration (see above for valid values) <mode>: integer type; indicates the signaling connection status 0 idle 1 connected 2-255 < reserved for future use> <state>: integer type; indicates the CS or PS state while in GERAN and the RRC state information if the MT is in connected Mode while in UTRAN and E-UTRAN. 0 UTRAN URA PCH state 1 UTRAN Cell\_PCH state 2 UTRAN Cell FACH state 3 UTRAN Cell DCH state 4 GERAN CS connected state 5 GERAN PS connected state 6 GERAN CS and PS connected state 7 E-UTRAN connected state <access>: integer type; indicates the current radio access type. 0 Indicates usage of radio access of type GERAN

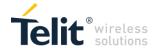

| +CSCON - Signalling connection status |                                                            | SELINT 2 |
|---------------------------------------|------------------------------------------------------------|----------|
|                                       | 1 Indicates usage of radio access of type UTRAN TDD        |          |
|                                       | 2 Indicates usage of radio access of type UTRAN FDD        |          |
|                                       | 3 Indicates usage of radio access of type E-UTRAN TDD      |          |
|                                       | 4 Indicates usage of radio access of type E-UTRAN FDD      |          |
| AT+CSCON=?                            | Test command returns supported values as a compound value. |          |
|                                       | +CSCON: (list of supported <n>s)</n>                       |          |
| Reference                             | 3GPP TS 27.007                                             |          |

4.1.2.2.5 Operator Selection - +COPS

| 4.11.2.2.0 Ope                                                            | 4.1.2.2.5 Operator Selection - +COPS                                                                                                    |                                       |  |  |  |
|---------------------------------------------------------------------------|----------------------------------------------------------------------------------------------------|---------------------------------------|--|--|--|
| +COPS - Operator Sel                                                      |                                                                                                    | SELINT 2                              |  |  |  |
| Set command forces an attempt to select and register the network operator |                                                                                                    |                                       |  |  |  |
|                                                                           |                                                                                                    | e ignored) al selection fails, or 3)] |  |  |  |
|                                                                           |                                                                                                    | e after reboot.                       |  |  |  |
| AT+COPS?                                                                  | Read command returns current value of <mode>,<format>,<in <format="" format="">; if no operator is selected, <format>, <opera omitted<="" td=""><td>•</td></opera></format></in></format></mode> | •                                     |  |  |  |
|                                                                           | +COPS: <mode>[, <format>, <oper>,&lt; AcT&gt;]  Where <act> access technology selected: 7 E-UTRAN</act></oper></format></mode>                                                                   |                                       |  |  |  |
|                                                                           | Note: module supports <b><act></act></b> parameter value 7 only                                                                                                    |                                       |  |  |  |

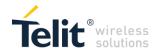

| +COPS - Operator Sel | ection                                                                                                    | SELINT 2    |
|----------------------|----------------------------------------------------------------------------------------------------|-------------|
| AT+COPS=?            | Test command returns a list of quadruplets, each representing present in the network. The quadruplets in the list are separated by commas:  +COPS: [list of supported ( <stat>,<oper (in="" <format="">=0)&gt;,,<oper (in="" <format="">=2)&gt;,&lt; AcT&gt;)s][,,(list of supported <mod (list="" <format="" of="" supported="">s)]  where  <stat> - operator availability 0 - unknown 1 - available 2 - current 3 - forbidden  <act> access technology selected: 7 E-UTRAN  Note: module supports <act> parameter value 7 only  Note: since with this command a network scan is done, this correquire</act></act></stat></mod></oper></oper></stat> | ,<br>le>s), |
| Deference            | some seconds before the output is given.                                                                                                    |             |
| Reference            | 3GPP TS 27.007                                                                                                    |             |

## 4.1.2.3 Mobile Equipment Control

## 4.1.2.3.1 Set Phone functionality - +CFUN

| 4.1.2.3.1 Set Filone functionality - +CFON |                                                                                                   |  |  |  |
|--------------------------------------------|---------------------------------------------------------------------------------------------------|--|--|--|
| +CFUN - Set Ph                             | one Functionality SELINT 2                                                                        |  |  |  |
| AT+CFUN=                                   | Set command selects the level of functionality in the ME.                                         |  |  |  |
| [ <fun>[,<rst>]]</rst></fun>               | Parameters:                                                                                       |  |  |  |
|                                            | <fun> - is the power saving function mode</fun>                                                   |  |  |  |
|                                            | 0 - minimum functionality, NON-CYCLIC SLEEP mode.                                                 |  |  |  |
|                                            | The first wake-up event, or rising RTS line, stops power saving and takes the                     |  |  |  |
|                                            | ME back to full functionality level <fun>=1.</fun>                                                |  |  |  |
|                                            | 1 - mobile full functionality with power saving disabled (factory default)                        |  |  |  |
|                                            | 4 - disable both TX and RX                                                                        |  |  |  |
|                                            | 5 - mobile full functionality with power saving enabled                                           |  |  |  |
|                                            | <rst> - reset flag</rst>                                                                          |  |  |  |
|                                            | 0 - do not reset the ME before setting it to <fun> functionality level</fun>                      |  |  |  |
|                                            | 1 - reset the device. The device is fully functional after the reset. This value is               |  |  |  |
|                                            | available only for <fun> = 1</fun>                                                                |  |  |  |
|                                            | Note: Only <fun> = 0 &amp; 1 are supported.</fun>                                                 |  |  |  |
|                                            | Note: <rst> is not supported and will be ignored.</rst>                                           |  |  |  |
|                                            |                                                                                                   |  |  |  |
| AT+CFUN?                                   | Read command reports the current setting of <b><fun>.</fun></b>                                   |  |  |  |
| AT. CELINI-2                               | Test command returns the list of supported values for afters, and arets                           |  |  |  |
| AT+CFUN=?                                  | Test command returns the list of supported values for <b><fun></fun></b> and <b><rst></rst></b> . |  |  |  |
| Reference                                  | 3GPP TS 27.007                                                                                    |  |  |  |

## 4.1.2.3.2 Available AT Commands - +CLAC

| +CLAC - Available AT Commands |                                                          | SELINT 2              |
|-------------------------------|----------------------------------------------------------|-----------------------|
| AT+CLAC                       | Execution command causes the ME to return the AT command | ds that are available |
| Doc.Code 80534ST10817         | 7A Page 26 of 56                                         | 2017-08-16            |

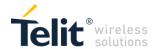

| +CLAC - Available AT Commands |                                                                                    | SELINT 2 |
|-------------------------------|------------------------------------------------------------------------------------|----------|
|                               | for the user, in the following format:                                             |          |
|                               | <at cmd1="">[<cr><lf><at cmd2="">[]]</at></lf></cr></at>                           |          |
|                               | where:                                                                             |          |
|                               | <a href="#"><at cmdn=""> - defines the AT command including the prefix AT</at></a> |          |
| AT+CLAC=?                     | Test command returns the <b>OK</b> result code                                     |          |
| Reference                     | 3GPP TS 27.007                                                                     |          |

4.1.2.3.3 Extended Signal Quality- +CESQ

| 4.1.2.3.3 Extended Signal Quality- +CESQ                                          |                                                                                            |                          |  |  |  |
|-----------------------------------------------------------------------------------|--------------------------------------------------------------------------------------------|--------------------------|--|--|--|
| +CESQ - Extended S                                                                | ignal Quality                                                                              | SELINT 2                 |  |  |  |
| AT+CESQ Execution command reports received signal quality parameters in the form: |                                                                                            |                          |  |  |  |
|                                                                                   | +CESQ: <rxlev>,<ber>,<rscp>,<ecno>,<rsrq>,<rsrp></rsrp></rsrq></ecno></rscp></ber></rxlev> |                          |  |  |  |
|                                                                                   | Where                                                                                      |                          |  |  |  |
|                                                                                   | < rxlev > - received received signal strength level                                        |                          |  |  |  |
|                                                                                   | 99 - not known or not detectable                                                           |                          |  |  |  |
|                                                                                   | <br><ber> - bit error rate (in percent)</ber>                                              |                          |  |  |  |
|                                                                                   | 99 - not known or not detectable                                                           |                          |  |  |  |
|                                                                                   | <rscp> - received signal code power</rscp>                                                 |                          |  |  |  |
|                                                                                   | 255 - not known or not detectable                                                          |                          |  |  |  |
|                                                                                   | <ecno> - ratio of the received energy per PN chip to the total rec</ecno>                  | ceived power             |  |  |  |
|                                                                                   | spectral density                                                                           |                          |  |  |  |
|                                                                                   | 255 - not known or not detectable                                                          |                          |  |  |  |
|                                                                                   | <rsrq> - reference signal received quality (see 3GPP TS 36.133</rsrq>                      | subclause 9.1.7).        |  |  |  |
|                                                                                   | 0 - rsrq < -19.5 dB                                                                        |                          |  |  |  |
|                                                                                   | 119.5 dB < rsrq < -19 dB                                                                   |                          |  |  |  |
|                                                                                   | 219 dB < rsrq < -18.5 dB                                                                   |                          |  |  |  |
|                                                                                   |                                                                                            |                          |  |  |  |
|                                                                                   | 324 dB < rsrq < -3.5 dB                                                                    |                          |  |  |  |
|                                                                                   | 333.5 dB < rsrq < -3 dB                                                                    |                          |  |  |  |
|                                                                                   | 343 dB < rsrq                                                                              |                          |  |  |  |
|                                                                                   | 255 - not known or not detectable                                                          |                          |  |  |  |
|                                                                                   | <rsrp> - type, reference signal received power (see 3GPP TS 3</rsrp>                       | 36.133 subclause 9.1     |  |  |  |
|                                                                                   | 0 - rsrp < -140 dBm                                                                        |                          |  |  |  |
|                                                                                   | 1140 dBm < rsrp < -139 dBm                                                                 |                          |  |  |  |
|                                                                                   | 2139 dBm < rsrp < -138 dBm                                                                 |                          |  |  |  |
|                                                                                   | <br>05 40 dDm                                                                              |                          |  |  |  |
|                                                                                   | 9546 dBm < rsrp < -45 dBm                                                                  |                          |  |  |  |
|                                                                                   | 9645 dBm < rsrp < -44 dBm<br>9744 dBm < rsrp                                               |                          |  |  |  |
|                                                                                   | 255 not known or not detectable                                                            |                          |  |  |  |
| AT+CESQ =?                                                                        | Test command returns the supported range of values of the para                             | amotore <rylov></rylov>  |  |  |  |
| AITCESQ = !                                                                       |                                                                                            | ameters <i xiev="">,</i> |  |  |  |
| Reference                                                                         | <pre><ber>, <rscp>, <ecno>, <rsrq>, <rsrp>.</rsrp></rsrq></ecno></rscp></ber></pre>        |                          |  |  |  |
| Vereiging                                                                         | 3GPP TS 27.007                                                                             |                          |  |  |  |

## 4.1.2.3.4 Signal Quality - +CSQ

Doc.Code 80534ST10817A

Page 27 of 56

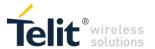

| +CSQ - Signal Qua                                                                                                    | ality                                                                                                    | SELINT 2 |
|----------------------------------------------------------------------------------------------------|----------------------------------------------------------------------------------------------------|----------|
| 1 - 0.2% to 0.4% 2 - 0.4% to 0.8% 3 - 0.8% to 1.6% 4 - 1.6% to 3.2% 5 - 3.2% to 6.4% 6 - 6.4% to 12.8% 7 - more than 12.8% 99 - not known or not detectable |                                                                                                    |          |
|                                                                                                    | <b>Note</b> : <ber> is currently not implemented, and will always be 9</ber>                                                                                                    |          |
| AT+CSQ=?                                                                                                    | Test command returns the supported range of values of the parameters <rssi> and <ber>.<br/>Note: although +CSQ is an execution command without parameters, ETSI 07.07 requires the Test command to be defined.</ber></rssi> |          |
| Reference                                                                                                    | 3GPP TS 27.007                                                                                                    |          |

## 4.1.2.4 Mobile Equipment Errors

4.1.2.4.1 Report Mobile Equipment Error - +CMEE

| +CMEE - Report Mobil | e Equipment Error                                                                                                    | SELINT 2        |
|----------------------|----------------------------------------------------------------------------------------------------|-----------------|
| AT+CMEE=[ <n>]</n>   | Set command enables/disables the report of result code:                                                                                                    |                 |
|                      | +CME ERROR: <err></err>                                                                                                    |                 |
|                      | as an indication of an error relating to the +Cxxx commands issu                                                                                                    | ued.            |
|                      | When enabled, device related errors cause the <b>+CME ERROR</b> : code instead of the default <b>ERROR</b> final result code. <b>ERROR</b> is normally when the error message is related to syntax, invalid parfunctionality. | anyway returned |
|                      | Parameter: <n> - enable flag 0 - disable +CME ERROR:</n> 1 - enable +CME ERROR: 2 - enable +CME ERROR: 2 - enable +CME ERROR: 2 - enable +CME ERROR:                                                                          | format          |
| AT+CMEE?             | Read command returns the current value of subparameter <n>: +CMEE: <n></n></n>                                                                                                    |                 |
| AT+CMEE=?            |                                                                                                    |                 |
|                      | Test command returns the range of values for subparameter <n:< th=""><th>&gt;</th></n:<>                                                                                                    | >               |
| Note                 | +CMEE has no effect on the final result code +CMS                                                                                                    |                 |
| Reference            | 3GPP TS 27.007                                                                                                    |                 |

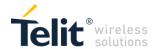

## 4.1.2.5 Commands for Packet Domain

## 4.1.2.5.1 PDN Connection Activate Or Deactivate - +CGACT

| +CGACT - PDN Conne                                                  | ection Activate Or Deactivate                                                                                                    | SELINT 2          |
|---------------------------------------------------------------------|----------------------------------------------------------------------------------------------------|-------------------|
| AT+CGACT=<br>[ <state>[,<cid><br/>[,<cid>[,]]]]</cid></cid></state> | Execution command is used to activate or deactivate the specific Connection(s) Parameters: <state> - indicates the state of PDN Connection activation 0 - deactivated 1 - activated <cid> - a numeric parameter which specifies a particular PDN Connection activation    Connection    </cid></state> |                   |
| AT+CGACT?                                                           | Read command returns the current activation state for all the def Connections in the format: +CGACT: <cid>,<state>[<cr><lf>+CGACT: <cid>,<state>[</state></cid></lf></cr></state></cid>                                                                                                    |                   |
| AT+CGACT =?                                                         | Test command reports information on the supported PDN Connestates parameters in the format: +CGACT: (0,1)                                                                                                    | ection activation |
| Example                                                             | AT+CGACT=0,1<br>OK<br>AT+CGACT?<br>+CGACT: 1,0<br>OK                                                                                                    |                   |
| Reference                                                           | 3GPP TS 27.007                                                                                                    |                   |

#### 4.1.2.5.2 GPRS Attach Or Detach - +CGATT

| 4.1.2.3.2                      | GPRS Attach Or Detach - +CGATT                                                                                                    |  |
|--------------------------------|----------------------------------------------------------------------------------------------------|--|
| +CGATT -PS At                  | ttach Or Detach SELINT 2                                                                                                    |  |
| AT+CGATT=[<br><state>]</state> | Execution command is used to attach the terminal to, or detach the terminal from, the Packet Domain service depending on the parameter <b><state></state></b> .  Parameter: <b><state></state></b> - state of Packet Domain attachment  0 - detached  1 - attached |  |
| AT+CGATT?                      | Read command returns the current Packet Domain service state.                                                                                                    |  |
| AT+CGATT=?                     | Test command requests information on the supported Packet Domain service states.                                                                                                    |  |
| Example                        | AT+CGATT? +CGATT: 0 OK AT+CGATT=? +CGATT: (0,1) OK AT+CGATT=1 OK                                                                                                    |  |
| Reference                      | 3GPP TS 27.007                                                                                                    |  |

#### 4.1.2.5.3 Define PDN connection- +CGDCONT

| +CGDCONT - Define PDN connection SELINT 2 |                                                                          | SELINT 2       |
|-------------------------------------------|--------------------------------------------------------------------------|----------------|
| AT+CGDCONT=                               | Set command specifies PDN connection parameter values for a              | PDN connection |
| [ <cid></cid>                             | identified by the (local) context identification parameter, <cid>.</cid> |                |
| [, <pdp_type></pdp_type>                  |                                                                          |                |
| [, <apn>]]]</apn>                         |                                                                          |                |

Doc.Code 80534ST10817A

Page 29 of 56

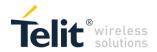

| +CGDCONT - Define P | DN connection                                                                                                    | SELINT 2                                                                            |
|---------------------|----------------------------------------------------------------------------------------------------|-------------------------------------------------------------------------------------|
|                     | <cid> - (PDN connection Identifier) numeric parameter which speed PDN connection definition. 1max - where the value of max is returned by the Test command coid = 0 is initial PDP context, read only, cannot be set. <pdp_type> - (Packet Data Protocol type) a string parameter who type of packet data protocol. Supports only "IP" - Internet Protomage of packet data protocol. Supports only "IP" - Internet Protomage of packet data protocol. Supports only "IP" - Internet Protomage of packet data protocol. Supports only "IP" - Internet Protomage of the Section of packet data network. If the subscription value will be requested. APN up to 80 characters. Note: Only IPV4 is supported through <pdp_type>="IP". Note: Only Note: Only Note only Note only Note Note only Note Note Note Note Note Note Note Note Note Note Note Note Note Note Note Note Note Note Note Note Note Note</pdp_type></pdp_type></cid> | d.  nich specifies the col.  cal name that is the value is empty N name can contain |
| AT+CGDCONT?         | Read command returns the current settings for each defined con +CGDCONT: <cid>,<pdp_type>,<apn>,<pdp_addr>,<d_comp <h_comp="">[<cr><lf>+CGDCONT: <cid>,<pdp_type>,<apn>,<pdp_addr>,<d_comp>,<h_comp> []</h_comp></d_comp></pdp_addr></apn></pdp_type></cid></lf></cr></d_comp></pdp_addr></apn></pdp_type></cid>                                                                                                    | text in the format:                                                                 |
| AT+CGDCONT=?        | Test command returns values supported as a compound value                                                                                                    |                                                                                     |
| Reference           | 3GPP TS 27.007                                                                                                    |                                                                                     |

#### 4.1.2.5.4 Show PDP Address - +CGPADDR

| +CGPADDR - Show PD         | P Address                                                                                   | SELINT 2             |
|----------------------------|---------------------------------------------------------------------------------------------|----------------------|
| AT+CGPADDR=                | Execution command returns a list of PDN addresses for the specified context                 |                      |
| [ <cid>[,<cid></cid></cid> | identifiers in the format:                                                                  |                      |
| [,]]]                      | +CGPADDR: <cid>,<pdp_addr>[<cr><lf>+CGPADDR: <cid>,</cid></lf></cr></pdp_addr></cid>        |                      |
|                            | <pdp_addr>[]]</pdp_addr>                                                                    |                      |
|                            | Parameters:                                                                                 |                      |
|                            | <cid> - a numeric parameter which specifies a particular PDN co</cid>                       |                      |
|                            | (see <b>+CGDCONT</b> command). If no <b><cid></cid></b> is specified, the addres            | sses for all defined |
|                            | contexts are returned.                                                                      |                      |
|                            | <b>PDP_addr&gt;</b> - a string that identifies the terminal in the address space applicable |                      |
|                            | to the PDP. The address may be static or dynamic. For a static address, it will be          |                      |
|                            | the one set by the <b>+CGDCONT</b> command when the context was defined. For a              |                      |
|                            | dynamic address it will be the one assigned during the last PDN connection                  |                      |
|                            | activation that used the context definition referred to by <b><cid></cid></b> ; if          | no address is        |
|                            | available the empty string ("") is represented as <pdp_addr></pdp_addr>                     |                      |
| AT+CGPADDR=?               | Test command returns a list of defined <b><cid></cid></b> s.                                |                      |
| Example                    | AT+CGPADDR=1                                                                                |                      |
|                            | +CGPADDR: 1,"xxx.yyy.zzz.www"                                                               |                      |
|                            | OK                                                                                          |                      |
|                            | AT+CGPADDR=?                                                                                |                      |
|                            | +CGPADDR: (1)                                                                               |                      |
|                            | OK                                                                                          |                      |
| Reference                  | 3GPP TS 27.007                                                                              |                      |

#### 4.1.2.5.5 Setting of 3GPP Rel12 PSM mode run time - +CPSMS

| +CPSMS – 3GPP Rel12 PSM mode enable/disable |                                                                           |                    |
|---------------------------------------------|---------------------------------------------------------------------------|--------------------|
| AT+CPSMS=                                   | This command enables and disables PSM mode at run time.                   | PSM enabled allows |
| <en>,</en>                                  | to the module to go into Power Saving Mode according to the timer values. |                    |
| <t3412default>,</t3412default>              | T3412Default>, Parameters:                                                |                    |
| <t3324default>,</t3324default>              | <en> - PSM Feature enabling/disabling</en>                                |                    |

Doc.Code 80534ST10817A Page 30 of 56 2017-08-16

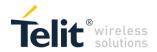

| +CPSMS – 3GPP R  | el12 PSM mode enable/disable                                        | SELINT 2                 |
|------------------|---------------------------------------------------------------------|--------------------------|
| <t3412>,</t3412> | 0 – Disable                                                         | 1                        |
| <t3324></t3324>  | 1 – Enable                                                          |                          |
|                  | < T3412Default> - Default timer value (timer disable)               |                          |
|                  | < T3324Default> - Default timer value (timer disable)               |                          |
|                  | <t3412> - Timer Value, how long the module stay in P</t3412>        |                          |
|                  | <t3324> - Timer value, after how long the module goe</t3324>        | s into PSM mode          |
|                  | Note: dummy command implementation                                  |                          |
| AT+CPSMS?        | Read command returns the current CPSMS configuration                | ion, in the format:      |
|                  | +CPSMS: <en>,&lt; T3412Default &gt;,&lt; 3324Default &gt;,&lt;</en> | T3412>, <t3324></t3324>  |
| AT+CPSMS=?       | Test command reports supported range of values for a                | Il parameters.           |
| Example          | AT+CPSMS?                                                           |                          |
|                  | +CPSMS: 0,224,224,224                                               |                          |
|                  | OK                                                                  |                          |
|                  | It means that PSM is disabled but it is possible to activ           | ate it at run time.      |
|                  | Note: 224 represents timer disable.                                 |                          |
|                  | AT+CPSMS=1,,,162,33                                                 |                          |
|                  | OK                                                                  |                          |
|                  | It means that Power Saving Mode is set to enabled and               |                          |
|                  | after a minute (T3324 = 33) and stay in this mode for to            | wo minute (T3412 = 162). |
|                  | AT+CPSMS=0                                                          |                          |
|                  | OK                                                                  |                          |
|                  |                                                                     |                          |
|                  |                                                                     |                          |

## 4.1.3 Custom AT Commands

## 4.1.3.1 General Configuration AT Commands

## 4.1.3.1.1 Auto-Attach Property - #AUTOATT

| 4.1.3.1.1 Auto-Attach Property - #AUTOATT |                                                                    |                   |
|-------------------------------------------|--------------------------------------------------------------------|-------------------|
| #AUTOATT - Auto-Attach Property SELINT 2  |                                                                    | SELINT 2          |
| AT#AUTOATT=                               | Set command enables/disables the TE GPRS auto-attach properties    | erty.             |
| [ <auto>]</auto>                          |                                                                    |                   |
|                                           | Parameter:                                                         |                   |
|                                           | <auto></auto>                                                      |                   |
|                                           | 0 - disables GPRS auto-attach property                             |                   |
|                                           | 1 - enables GPRS auto-attach property (factory default): after the |                   |
|                                           | #AUTOATT=1 has been issued (and at every following startup)        | the terminal      |
|                                           | will automatically try to attach to the GPRS service.              |                   |
|                                           | Note: the auto value is automatically saved to NVM.                |                   |
| AT#AUTOATT?                               | Read command reports whether the auto-attach property is cur       | rently enabled or |
|                                           | not,                                                               |                   |
|                                           | in the format:                                                     |                   |
|                                           | #AUTOATT: <auto></auto>                                            |                   |
| AT#AUTOATT=?                              | Test command reports available values for parameter <auto></auto>  |                   |

## 4.1.3.1.2 Lock to single BCCH ARFCN - # BCCHLOCK

| #BCCHLOCK – Lock to single BCCH ARFCN SELINT 2                                                                                                 |                                                                                 | SELINT 2            |
|----------------------------------------------------------------------------------------------------|---------------------------------------------------------------------------------|---------------------|
| AT#BCCHLOCK= <lockedbc< th=""><th>This command allows to set the single BCCH EA</th><th>RFCN the device</th></lockedbc<>                       | This command allows to set the single BCCH EA                                   | RFCN the device     |
| ch>[, <lockeduarfcn>[,<loc< th=""><th>must be locked to, selectable within those allowe</th><th>ed for the specific</th></loc<></lockeduarfcn> | must be locked to, selectable within those allowe                               | ed for the specific |
| kedPsc>[, <lockedearfcn>[,<lockedpci>]]]]</lockedpci></lockedearfcn>                                                                           | product.                                                                        | ·                   |
|                                                                                                    | Parameters: <a href="#">LockedBcch&gt;: dummy variable, not used - variable</a> | will print 0.       |

Doc.Code 80534ST10817A

Page 31 of 56

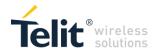

|               | <lockeduarfcn>: dummy variable, not used – will print 0. <lockedpsc>: dummy variable, not used – will print 0. <lockedearfcn>: A number in the range 0-65535 representing the earfcn to search. An <earfcn> value of 0 will remove the earfcn restriction and any associated Physical Cell ID lock. <lockedpci>: string type; E-UTRAN physical cell ID in hexadecimal format. Valid range 0 - 1F7.</lockedpci></earfcn></lockedearfcn></lockedpsc></lockeduarfcn> |
|---------------|----------------------------------------------------------------------------------------------------|
|               | Note: AT#BCCHLOCK setting has higher priority than PLMN selection, that is why it is not recommended to use this command together with manual PLMN selection AT+COPS=1,                                                                                                    |
| AT#BCCHLOCK?  | Read command reports the currently stored parameter <lockedbcch>, <lockeduarfcn>, <lockedpsc>, <lockedearfcn> and <lockedpci> in the format: #BCCHLOCK: <lockedbcch>,<lockeduarfcn>,<lockedpsc>,<lockedearfcn>,<lockedpci></lockedpci></lockedearfcn></lockedpsc></lockeduarfcn></lockedbcch></lockedpci></lockedearfcn></lockedpsc></lockeduarfcn></lockedbcch>                                                                                                  |
| AT#BCCHLOCK=? | Test command returns the <b>OK</b> result code                                                                                                    |

#### 4.1.3.1.3 Select Band - #BND

| 4.1.3.1.3 Select Band - #BND                                        |                                                                                                    |             |
|---------------------------------------------------------------------|----------------------------------------------------------------------------------------------------|-------------|
| #BND - Select Band                                                  |                                                                                                    | SELINT 2    |
| AT#BND= <band>[,<umts band="">[,<lte band="">]]</lte></umts></band> | Set command selects the current LTE bands.                                                                                                    |             |
|                                                                     | Parameter<br><br><b< th=""><th></th></b<> |             |
|                                                                     | 0 - (default value)                                                                                                    |             |
|                                                                     | <pre><umts band="">: 0 - (default value)</umts></pre>                                                                                                    |             |
|                                                                     | <b><lte band=""></lte></b> values in the range 1 – 4294967295 as a sum of: 128 - B8 524288 - B20                                                                                                    |             |
|                                                                     | Note: This setting is effective after power cycle.                                                                                                    |             |
|                                                                     | <b>Note:</b> not all products support all the values of parameter <band>: please refer to test command to find the supported range of values.</band>                                                                                                    |             |
|                                                                     | <b>Note:</b> not all products support all the values of parameter <b><umts< b=""> <b>band&gt;</b>: please refer to test command to find the supported range of values.</umts<></b>                                                                                                    |             |
|                                                                     | <b>Note:</b> not all products support all the values of parameter please refer to test command to find the supported rang (maximum value is the sum representation of supported                                                                                                    | e of values |
|                                                                     | Note: the LTE_band is automatically stored in NVM.                                                                                                    |             |
| AT#BND?                                                             | Read command returns the current selected band in the #BND:<br>band>,<br>CUMTS band>,<br>LTE band>                                                                                                    | format:     |
| AT#BND=?                                                            | Test command returns the supported range of values of<br><br>         | parameters  |
|                                                                     | LTE bands shown as maximal bit mask for model in DE                                                                                                    | C.          |
| Example                                                             |                                                                                                    |             |
|                                                                     | I.                                                                                                    |             |

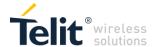

## 4.1.3.1.4 Cell Monitor - #MONI

| #MONI - Cell Monit                 | tor                                                                                                    | SELINT 2 |
|------------------------------------|----------------------------------------------------------------------------------------------------|----------|
|                                    |                                                                                                    |          |
| AT#MONI[=<br>[ <number>]]</number> | ONI[= #MONI is both a set and an execution command.                                                                                                    |          |
|                                    | b) When the network name is unknown, the format is:                                                                                                    |          |
|                                    | #MONI: Cc: <cc> Nc:<nc> RSRP:<rsrp> RSRQ:<rsrq> TAC:<tac> Id:<id> EARFCN:<earfcn> PWR:<dbm> DRX:<drx></drx></dbm></earfcn></id></tac></rsrq></rsrp></nc></cc>                                                                                                    |          |
|                                    | c) When extracting data for a neighbor cell, the format is:                                                                                                    |          |
|                                    | #MONI: RSRP: <rsrp> RSRQ:<rsrq> Id:<id> EARFCN:<ea< th=""><th>arfcn&gt;</th></ea<></id></rsrq></rsrp>                                                                                                    | arfcn>   |
|                                    | (currently neighbor cell monitoring not available, return OK)                                                                                                    |          |
|                                    | where: <netname> - name of network operator (currently not availated ccc&gt; - country code <nc> - network operator code <rsrp> - Reference Signal Received Power <rsrq> - Reference Signal Received Quality <tac> - Tracking Area Code <id> - cell identifier <earfcn> - E-UTRA Assigned Radio Channel <dbm> - received signal strength in dBm <drx> - Discontinuous reception cycle length (dummy, alwa)</drx></dbm></earfcn></id></tac></rsrq></rsrp></nc></netname> |          |
| AT#MONI=?                          | Test command reports the maximum number of cells from which we can extract information, along with the ordinal number of the current selected cell, in the format:  #MONI: ( <maxcellno>,<cellset>) where:  <maxcellno> - maximum number of cells from which we can extract network related information. (dummy, always 0)  <cellset> - the last setting done with command #MONI.</cellset></maxcellno></cellset></maxcellno>                                           |          |
| Examples                           | Set command selects the cell 0 in the network at#moni=0 OK                                                                                                    |          |

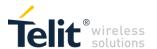

## 4.1.3.1.5 Serving Cell Information - #SERVINFO

| 4.1.3.1.3 Get ving Gen information - #GENVINI G |                                                                                                    |                                                                        |  |
|-------------------------------------------------|----------------------------------------------------------------------------------------------------|------------------------------------------------------------------------|--|
| #SERVINFO - Serving Cell Information            |                                                                                                    | SELINT 2                                                               |  |
| AT#SERVINFO                                     | Execution command reports information about serving cell, in #SERVINFO: <earfcn>,<dbm>,[<netnameasc>],<netcode>,<physicalcrx>,<sd>,<rsrp> where:  <earfcn> - E-UTRA Assigned Radio Channel  <dbm> - received signal strength in dBm  <netnameasc> - operator name, quoted string type  <netcode> - string representing the network operator in numdigits [country code (3) + network code (2 or 3)]  <physicalcellid> - Physical Cell ID  <tac> - Tracking Area Code  <drx> - Discontinuous reception cycle length (dummy, always SD&gt; - Service Domain  0 - No Service  1 - CS Only  2 - PS Only  3 - CS &amp; PS  <rsrp> - Reference Signal Received Power</rsrp></drx></tac></physicalcellid></netcode></netnameasc></dbm></earfcn></rsrp></sd></physicalcrx></netcode></netnameasc></dbm></earfcn> | CellId>, <tac>,<d 5="" 6<="" eric="" format:="" or="" th=""></d></tac> |  |
| AT#SERVINFO=?                                   | Test command tests for command existence.                                                                                                    |                                                                        |  |

## 4.1.3.1.6 Read current network status - #RFSTS

| #RFSTS - Rea | nd current network status                                                                                                    | SELINT 2         |
|--------------|----------------------------------------------------------------------------------------------------|------------------|
| AT#RFSTS     | Execution command reads current network status, in the format:  #RFSTS:  #RESEN - FREE - FREE | TVDW/D~1         |
|              | <plmn>,<earfcn>,<rsrp>,<rssi>,<rsrq>,<tac>,<rac>,[<txpwr>], <pre><drx>,<mm>,<rrc>,<cid>,<imsi>,[<netnameasc>],<sd>,<abnd> Where:</abnd></sd></netnameasc></imsi></cid></rrc></mm></drx></pre></txpwr></rac></tac></rsrq></rssi></rsrp></earfcn></plmn>                                                                                                    |                  |
|              | <plmn> - Country code and operator code(MCC, MNC) <earfcn> - E-UTRA Assigned Radio Channel <rsrp> - Reference Signal Received Power</rsrp></earfcn></plmn>                                                                                                    |                  |
|              | <rssi> - Received Signal Strength Indication <rsrq (dummy,="" -="" 0)="" <tac="" always="" quality="" received="" reference="" signal=""> - Tracking Area Code</rsrq></rssi>                                                                                                    |                  |
|              | <pre><rac> - Routing Area Code (dummy, always FFFF) <txpwr> - Tx Power (In traffic only)</txpwr></rac></pre>                                                                                                    |                  |
|              | <pre><drx> - Discontinuous reception cycle Length (cycle length in ms) ( <mm> - Mobility Management state (dummy) <rrc> - Radio Resource state (dummy)</rrc></mm></drx></pre>                                                                                                    | dummy, always 0) |
|              | <cid> - Cell ID <imsi> - International Mobile Station ID</imsi></cid>                                                                                                    |                  |
|              | <netnameasc> - Operator name, quoted string type (currently not a<br/><sd> - Service Domain (dummy, always 0) 0 - No Service</sd></netnameasc>                                                                                                    | vailable)        |
|              | 1 - CS only<br>2 - PS only                                                                                                    |                  |
|              | 3 - CS+PS <b><abnd></abnd></b> - Active Band                                                                                                    |                  |
| AT#RFSTS=?   | 163according to 3GPP TS 36.101 (dummy, always 0)  Test command tests for command existence.                                                                                                    |                  |
| AI#KF313=?   | rest command tests for command existence.                                                                                                    |                  |

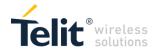

4.1.3.1.7 Read ICCID (Integrated Circuit Card Identification) - +CCID

| +CCID - Read ICCID |                                                                                                    | SELINT 2    |
|--------------------|----------------------------------------------------------------------------------------------------|-------------|
| AT+CCID            | Execution command reads on SIM the ICCID (card identification provides a unique identification number for the SIM) | number that |
| AT+CCID=?          | Test command returns the <b>OK</b> result code.                                                                    |             |

4.1.3.1.8 Temperature monitor configuration - #TEMPCFG

| 4.1.3.1.8 Temperature monitor configuration - #TEMPCFG                       |                                                                                     |                     |  |
|------------------------------------------------------------------------------|-------------------------------------------------------------------------------------|---------------------|--|
| #1EMPCFG - Temperature monitor configuration                                 |                                                                                     | SELINT 2            |  |
| AT#TEMPCFG=                                                                  | This parameter command manages the temperature range used                           | by the TEMPMON      |  |
| <tempexlowbound></tempexlowbound>                                            | command                                                                             | -                   |  |
| [, <tempoplowbound< th=""><th colspan="3">Parameters:</th></tempoplowbound<> | Parameters:                                                                         |                     |  |
| >                                                                            | <tempexlowbound> - the extreme temperature lower limit</tempexlowbound>             |                     |  |
| [, <tempopupbound></tempopupbound>                                           | <tempoplowbound> - the operating temperature lower limit</tempoplowbound>           |                     |  |
| [, <tempexupbound></tempexupbound>                                           | <tempopupbound> - the operating temperature upper limit</tempopupbound>             |                     |  |
| 1111                                                                         | <tempexupbound> - the extreme temperature upper limit</tempexupbound>               |                     |  |
|                                                                              | Note 1: The extreme temperature lower limit must not be lower than lower limit (see |                     |  |
|                                                                              | TEMPMON for temperature limits);                                                    | ,                   |  |
|                                                                              | Note 2: the operating temperature lower limit must be bigger than the extreme       |                     |  |
|                                                                              | temperature lower limit, and not lower than its minimum admitted                    |                     |  |
|                                                                              | TEMPMON for temperature limits);                                                    |                     |  |
|                                                                              | Note 3: the operating temperature upper limit must be bigger tha                    | n the operating     |  |
|                                                                              | temperature lower limit, and not lower than its minimum admitted value (see         |                     |  |
|                                                                              | TEMPMON for temperature limits);                                                    |                     |  |
|                                                                              | Note 4: the extreme temperature upper limit must be bigger than the operating       |                     |  |
|                                                                              | temperature upper limit                                                             |                     |  |
|                                                                              | Note 5: The extreme temperature upper limit must be lower than its upper limit (see |                     |  |
|                                                                              | TEMPMON for temperature limits).                                                    |                     |  |
|                                                                              | Note 5: currently the values are not saved to NVM                                   |                     |  |
|                                                                              | Note 6: a factory reset restores the factory default values. (curre                 | ntly not supported) |  |
| AT#TEMPCFG?                                                                  | read the currently active temperature range :                                       |                     |  |
|                                                                              | #TEMPCFG: <tempexlowbound>,</tempexlowbound>                                        |                     |  |
|                                                                              | <tempoplowbound>,</tempoplowbound>                                                  |                     |  |
|                                                                              | <tempopupbound>,</tempopupbound>                                                    |                     |  |
|                                                                              | <tempexupbound></tempexupbound>                                                     |                     |  |
| AT#TEMPCFG =?                                                                | Test command returns the supported range of <tempexlowbound>,</tempexlowbound>      |                     |  |
|                                                                              | <tempoplowbound>,</tempoplowbound>                                                  |                     |  |
|                                                                              | <tempopupbound>,</tempopupbound>                                                    |                     |  |
|                                                                              | <tempexupbound> parameters.</tempexupbound>                                         |                     |  |
| Example                                                                      | //test the currently set values                                                     |                     |  |
|                                                                              | AT#TEMPCFG?                                                                         |                     |  |
|                                                                              | #TEMPCFG: -30,-10,55,80                                                             |                     |  |
|                                                                              | OK                                                                                  |                     |  |
|                                                                              | //set a new temperature range                                                       |                     |  |
|                                                                              | AT#TEMPCFG=-40,-15,55,85                                                            |                     |  |
|                                                                              | OK                                                                                  |                     |  |
|                                                                              | //read the currently set values                                                     |                     |  |
|                                                                              | AT#TEMPCFG?                                                                         |                     |  |
|                                                                              | #TEMPCFG: -40,-15,55,85                                                             |                     |  |
|                                                                              | OK                                                                                  |                     |  |

## 4.1.3.1.9 Temperature Monitor – #TEMPMON

| #TEMPMON - Temperature Monitor SELINT 2 |                                                                            | SELINT 2 |
|-----------------------------------------|----------------------------------------------------------------------------|----------|
| AT#TEMPMON=                             | Set command sets the behaviour of the module internal temperature monitor. |          |
| <mod></mod>                             | Parameters:                                                                |          |
| [, <urcmode></urcmode>                  | <mod></mod>                                                                |          |

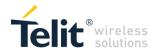

#### **#TEMPMON - Temperature Monitor SELINT 2** 0 - sets the command parameters. [,<action> 1 - triggers the measurement of the module internal temperature, reporting the [,<hyst\_time> [,<GPIO>]]]] result in the format: **#TEMPMEAS:** <level>,<value> where: <level> - threshold level (see Note) -2 - extreme temperature lower bound (see Note) -1 - operating temperature lower bound (see Note) 0 - normal temperature 1 - operating temperature upper bound (see Note) 2 - extreme temperature upper bound (see Note) <value> - actual temperature expressed in Celsius degrees. Setting of the following optional parameters has meaning only if <mod>=0 <urr><urcmode> - URC presentation mode. (see Note) 0 - it disables the presentation of the temperature monitor URC 1 - it enables the presentation of the temperature monitor URC, whenever the module internal temperature reaches either operating or extreme levels; the unsolicited message is in the format: **#TEMPMEAS: <level>,<value>** where: level> and <value> are as before <action> - sum of integers, each representing an action to be done whenever the module internal temperature reaches either operating or extreme levels (default is 0). If **<action>** is not zero, it is mandatory to set the **<hyst time>** parameter too. 0..7 - as a sum of: 0 - no action 1 - automatic shut-down when the temperature is beyond the extreme bounds 2 - RF RX and TX circuits automatically disabled (using +CFUN=4) when operating temperature bounds are reached. When the temperature is back to normal the module is brought back to the previous state, before RF RX and TX disabled. 4 - the output pin **<GPIO>** is tied HIGH when operating temperature bounds are reached; when the temperature is back to normal the output pin <GPIO> is tied LOW. If this **<action>** is required, it is mandatory to set the **<GPIO>** parameter too. <hyst\_time> - hysteresis time: all the actions happen only if the extreme or operating bounds are maintained at least for this period. This parameter is needed and required if **<action>** is not zero. 0..255 - time in seconds <GPIO> - GPIO number, valid range is "any output pin" (see "Hardware User's Guide"). This parameter is needed and required only if **<action>=4** is required. **Note**: <level> output is not supported – always zero. **Note**: currently <urcmode>, <level>, <action>, <hyst\_time> and <GPIO> are dummy variables and their values are ignored. Note: in case that action 4 is set, the chosen GPIO has to be configured in alternate function ALT3 through AT#GPIO command Note: last <action>, <hyst\_time> and <GPIO> settings are saved in NVM too, but they are not related to the current CMUX instance only (see **+cmux**). AT#TEMPMON? Test command reports the supported range of values for parameters <mod>, <= 0>, <action>, <hyst\_time> and <GPIO> Note The following table is describing the temperature levels. **Extreme Temperature Lower Bound** -30°C Operating Temperature Lower Bound -10°C Operating Temperature Operating Temperature Upper Bound 55°C Extreme Temperature Upper Bound 80°C

Doc.Code 80534ST10817A

Page 36 of 56

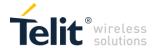

| #TEMPMON - Temperature Monitor |  | SELINT 2 |
|--------------------------------|--|----------|
|                                |  |          |

4.1.3.1.10 General Purpose Input/Output Pin Control – #GPIO

#### **#GPIO - General Purpose Input/Output Pin Control**

**SELINT 2** 

# AT#GPIO=[<pin>, <mode>[,<dir>[,<save ]]]

Execution command sets the value of the general purpose output pin **GPIO**<pin>according to <dir> and <mode> parameter.

Not all configurations for the three parameters are valid.

Parameters:

<pin> - GPIO pin number; supported range is from 1 to a value that depends on the hardware.

<mode> - its meaning depends on <dir> setting:

- 0 if <dir>=0 INPUT, remove any Pull-up/Pull-down
- output pin cleared to 0 (Low) if <dir>=1 OUTPUT
- no meaning if <dir>=2 ALTERNATE FUNCTION
- no meaning if <dir>=3 TRISTATE PULL DOWN
- 1 if <dir>=0 INPUT, if <dir>=0 INPUT, remove any Pull-up/Pull-down
- output pin set to 1 (High) if <dir>=1 OUTPUT
- no meaning if <dir>=2 ALTERNATE FUNCTION
- no meaning if <dir>=3 TRISTATE PULL DOWN
- 2 Reports the read value from the input pin if <dir>=0 INPUT
- Reports the read value from the input pin if <dir>=1 OUTPUT
- Reports a no meaning value if <dir>=2 ALTERNATE FUNCTION
- 3 if <dir>=0 INPUT, enable Pull-Up (see Note)
- 4 if <dir>=0 INPUT, enable Pull-Down

<dir> - GPIO pin direction

- 0 pin direction is INPUT
- 1 pin direction is OUTPUT
- 2,3,4,5,6 pin direction is Alternate Function ALT1, ALT2, ALT3, ALT4, ALT5 respectively (see Note).

<save> - GPIO pin save configuration – dummy parameter, value is ignored.

- 0 pin configuration is not saved
- 1 pin configuration is saved

**Note**: when <save> is omitted the configuration is stored only if user set or reset ALTx function on <dir> parameter.

**Note**: if GPIO is not set previously and not saved, it's status is undefined.

**Note**: Pull up is currently not supported and will cause unknown idle voltage.

**Note**: Currently there are no supported Alternate Function.

**Note**: when **<mode>=2** (and **<dir>** is omitted) the command reports the direction and value of pin **GPIO<pin>** in the format:

#GPIO: <dir>.<stat>

where:

<dir> - current direction setting for the GPIO<pin>

#### <stat>

- logic value read from pin GPIO<pin> in the case the pin <dir> is set to input;
- logic value present in output of the pin GPIO<pin> in the case the pin <dir> is currently set to output;
- no meaning value for the pin **GPIO<pin>** in the case the pin **<dir>** is set to alternate function or Tristate pull down

Doc.Code 80534ST10817A

Page 37 of 56

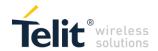

| #GPIO - General Purpo | ose Input/Output Pin Control                                                                                                    | SELINT 2        |
|-----------------------|----------------------------------------------------------------------------------------------------|-----------------|
| AT#GPIO?              | Read command reports the read direction and value of all GPIO #GPIO: <dir>,<stat>[<cr><lf>#GPIO: <dir>,<stat>[]] where <dir> - as seen before <stat> - as seen before If <mode> = 3,4 the ouput format is #GPIO: <dir> &lt; ctat&gt; &lt; ctat&gt; &lt; ct</dir></mode></stat></dir></stat></dir></lf></cr></stat></dir> |                 |
| AT#GPIO=?             | #GPIO: <dir>,<stat>,<mode>[<cr><lf>#GPIO:<dir>,<stat>,<mode>[]]  Test command reports the supported range of values of the command parameters</mode></stat></dir></lf></cr></mode></stat></dir>                                                                                                    |                 |
|                       | <pre><pre><pre><pre><pre><pre><pre><pre></pre></pre></pre></pre></pre></pre></pre></pre>                                                                                                    | mana parametere |
| Example               | AT#GPIO=3,0,1 OK AT#GPIO=3,2 #GPIO: 1,0 OK AT#GPIO=4,1,1 OK AT#GPIO=5,0,0 OK AT#GPIO=5,0,0 OK AT#GPIO=6,2 #GPIO: 0,1 OK                                                                                                    |                 |

4.1.3.1.11 Read Analog/Digital Converter input - #ADC

| #ADC - Read Analo                                          | og/Digital Converter input SELINT 2                                                                                                    |
|------------------------------------------------------------|----------------------------------------------------------------------------------------------------|
| AT#ADC=<br>[ <adc>,<mode><br/>[,<dir>]]</dir></mode></adc> | Execution command reads pin <adc> voltage, converted by ADC, and outputs it in the format: #ADC: <value> where: <value> - pin<adc> voltage, expressed in mV Parameters: <adc> - index of pin 1 - default pin <mode> - required action 2 - query ADC value <dir> - direction; its interpretation is currently not implemented 0 - no effect. Note: The command returns the last valid measure.</dir></mode></adc></adc></value></value></adc> |
| AT#ADC?                                                    | Read command reports all pins voltage, converted by ADC, in the format: #ADC: <value>[<cr><lf>#ADC: <value>[]]</value></lf></cr></value>                                                                                                    |
| AT#ADC=?                                                   | Test command reports the supported values of the command parameters <b><adc></adc></b> , <b><mode></mode></b> and <b><dir></dir></b> .                                                                                                    |

4.1.3.1.12 Low Power Wake Configuration - #LPWAKE

| #LPWAKE – Low Powe                       | r Wake Configuration                                                                                                    | SELINT 2 |
|------------------------------------------|----------------------------------------------------------------------------------------------------|----------|
| #LPWAKE= <cond>[,&lt; action&gt;]</cond> | LP_WAKE input line can be configured to trigger an interrupt with certain conditions. When an interrupt occurs, an action will be carried out. |          |
|                                          | Set command applies configuration of low power wake function.                                                                                  |          |
|                                          | <pre><cond>: condition for interrupt to occur. 0 - Interrupt will never occur (disable LP_WAKE).</cond></pre>                                  |          |
|                                          | This is the default state.  1 – interrupt will occur on a rising edge                                                                          |          |

Doc.Code 80534ST10817A

Page 38 of 56

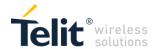

| #LPWAKE – Low Powe | er Wake Configuration                                                                               | SELINT 2          |
|--------------------|----------------------------------------------------------------------------------------------------|-------------------|
|                    | 2 – interrupt will occur on a falling edge                                                          |                   |
|                    | 3 – interrupt will occur on a both edges                                                            |                   |
|                    | <action>: an action to be carried out when an interrupt is triggere</action>                        | ed.               |
|                    | This parameter is mandatory if <cond> is not 0.</cond>                                              |                   |
|                    | 1 – send a URC over the UART.                                                                       |                   |
|                    | The URC format is:                                                                                  |                   |
|                    | #LPUART                                                                                             |                   |
| #LPWAKE?           | Read command reports the current configuration of low power wa                                      | ake function. The |
|                    | format is:                                                                                          |                   |
|                    | #LPUART: <cond>,<action></action></cond>                                                            |                   |
|                    | Where <cond> is as above.</cond>                                                                    |                   |
|                    | <action>:</action>                                                                                  |                   |
|                    | 0 – no action will be done                                                                          |                   |
|                    | 1 – URC over UART                                                                                   |                   |
| #LPWAKE=?          | Test command reports the range for parameters <cond> and <ac< th=""><th>ction&gt;</th></ac<></cond> | ction>            |

# 4.1.3.1.13 Reboot - #REBOOT

| #PEROOT Pahaat   |                                                                                                    |          |  |
|------------------|----------------------------------------------------------------------------------------------------|----------|--|
| #REBOOT - Reboot |                                                                                                    | SELINI Z |  |
| AT#REBOOT        | Execution command reboots immediately the unit.  It can be used to reboot the system after a remote update of the script in order to have the new one running.  Note: if AT#REBOOT follows an AT command that stores some parameters in NVM, it is recommended to insert a delay of at least 5 seconds before to issue AT#REBOOT, to permit the complete NVM storing |          |  |
| AT#REBOOT=?      | Test command returns <b>OK</b> result code.                                                                                                    |          |  |
| Example          | AT#REBOOT OK Module Reboots                                                                                                    |          |  |

# 4.1.3.2 Multisocket AT Commands

#### 4.1.3.2.1 Context Activation - #SGACT

| #SGACT - Context Activation SELINT 2 |                                                                                                    | SELINT 2           |  |
|--------------------------------------|----------------------------------------------------------------------------------------------------|--------------------|--|
| AT#SGACT= <cid>,</cid>               | Execution command is used to activate or deactivate the specific                                                 | ed PDN connection. |  |
| <stat>[,<userid>,</userid></stat>    | Parameters:                                                                                                    |                    |  |
| <pwd>]</pwd>                         | <cid> - PDN connection identifier</cid>                                                                          |                    |  |
|                                      | 15 - numeric parameter which specifies a particular PDN connection definition                                    |                    |  |
|                                      | <stat></stat>                                                                                                    |                    |  |
|                                      | 0 - deactivate the context                                                                                       |                    |  |
|                                      | 1 - activate the context                                                                                         |                    |  |
|                                      | <userld> - string type, used only if the context requires it</userld>                                            |                    |  |
|                                      | <pwd> - string type, used only if the context requires it</pwd>                                                  |                    |  |
|                                      | Note: context activation/deactivation returns <b>ERROR</b> if there is n associated to it (see <b>AT#SCFG</b> ). | ot any socket      |  |

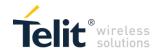

| #SGACT - Context Act | ivation                                                                                                    | SELINT 2         |
|----------------------|----------------------------------------------------------------------------------------------------|------------------|
|                      | <b>Note:</b> In LTE network, default PDN connection(cid 1) is activated by piggybacking on LTE attach procedure and maintained until detached from NW. This command with cid 1 is just binding or unbinding application to the default PDN connection. |                  |
| AT#CC ACTO           | NOTE: userID and password are currently not supported                                                                                                    |                  |
| AT#SGACT?            | Returns the state of all the contexts that have been defined                                                                                                    |                  |
|                      | #SGACT: <cid1>,<stat1><cr><lf></lf></cr></stat1></cid1>                                                                                                    |                  |
|                      |                                                                                                    |                  |
|                      | #SGACT: <cid5>,<stat5></stat5></cid5>                                                                                                    |                  |
|                      | where:                                                                                                    |                  |
|                      | <cidn> - as <cid> before</cid></cidn>                                                                                                    |                  |
|                      | <statn> - context status</statn>                                                                                                    |                  |
|                      | 0 - context deactivated                                                                                                    |                  |
|                      | 1 - context activated                                                                                                    |                  |
| AT#SGACT=?           | Test command reports the range for the parameters <cid> and &lt;</cid>                                                                                                    | stat>            |
| Note                 | It is strongly recommended to use the same command (e.g. #SG                                                                                                    | ACT) to activate |
|                      | the context, deactivate it and interrogate about its status.                                                                                                    |                  |

#### 4.1.3.2.2 Socket Shutdown - #SH

| #SH - Socket Shutdo      | own                                                                                                    | SELINT 2     |
|--------------------------|----------------------------------------------------------------------------------------------------|--------------|
| AT#SH= <connld></connld> | This command is used to close a socket. Parameter: <connld> - socket connection identifier 16 Note: socket cannot be closed in states "resolving DNS" and</connld> | "connecting" |
| AT#SH=?                  | Test command reports the range for parameter <b><connld></connld></b> .                                                                                            |              |

4.1.3.2.3 Socket Configuration - #SCFG

| #SCFG - Socket Config                                                                                                | guration                                                                                                    | SELINT 2              |
|----------------------------------------------------------------------------------------------------|----------------------------------------------------------------------------------------------------|-----------------------|
| AT#SCFG=                                                                                                    | Set command sets the socket configuration parameters.                                                                                                    |                       |
| <connld>,<cid>,</cid></connld>                                                                                       | Parameters:                                                                                                    |                       |
| <pktsz>,<maxto>,<c< th=""><th colspan="2"><connid> - socket connection identifier</connid></th></c<></maxto></pktsz> | <connid> - socket connection identifier</connid>                                                                                                    |                       |
| onnTo>, <txto></txto>                                                                                                | 16                                                                                                    |                       |
|                                                                                                    | <cid> - PDN connection identifier</cid>                                                                                                    |                       |
|                                                                                                    | 010 - numeric parameter which specifies a particular PDN connection definition                                                                            |                       |
|                                                                                                    | <pktsz> - packet size to be used by the TCP/UDP/IP stack for data</pktsz>                                                                                 | ata sending.          |
|                                                                                                    | <b>Dummy</b> parameter, not used.                                                                                                    |                       |
|                                                                                                    | 0 - select automatically default value(300).                                                                                                    |                       |
|                                                                                                    | 1512 - packet size in bytes.                                                                                                    |                       |
|                                                                                                    | <maxto> - exchange timeout (or socket inactivity timeout); if there's no data</maxto>                                                                     |                       |
|                                                                                                    | exchange within this timeout period the connection is closed. Du                                                                                          | <b>mmy</b> parameter, |
|                                                                                                    | not used.                                                                                                    |                       |
|                                                                                                    | 0 - no timeout                                                                                                    |                       |
|                                                                                                    | 165535 - timeout value in seconds (default 90 s.)                                                                                                    |                       |
|                                                                                                    | <b><connto></connto></b> - connection timeout; if we can't establish a connection within this timeout period, an error is raised. <b>Dummy</b> parameter, |                       |
|                                                                                                    | 101200 - timeout value in hundreds of milliseconds (default 600                                                                                           |                       |
|                                                                                                    | <txto> - data sending timeout; after this period data are sent als</txto>                                                                                 |                       |
|                                                                                                    | than max packet size. <b>Dummy</b> parameter, not used.                                                                                                   | <b>,</b>              |
|                                                                                                    | 0 - no timeout                                                                                                    |                       |
|                                                                                                    | 1255 - timeout value in hundreds of milliseconds (default 50)                                                                                             |                       |
|                                                                                                    | 256 – set timeout value in 10 milliseconds                                                                                                    |                       |
|                                                                                                    | 257 – set timeout value in 20 milliseconds                                                                                                    |                       |
|                                                                                                    | 258 – set timeout value in 30 milliseconds                                                                                                    |                       |
|                                                                                                    | 259 – set timeout value in 40 milliseconds                                                                                                    |                       |
| D 0 1 005040T4004                                                                                                    |                                                                                                    | 0047 00 40            |

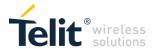

| #SCFG - Socket Co | nfiguration SELINT 2                                                                                                    |  |
|-------------------|----------------------------------------------------------------------------------------------------|--|
|                   | 260 – set timeout value in 50 milliseconds 261 – set timeout value in 60 milliseconds 262 – set timeout value in 70 milliseconds 263 – set timeout value in 80 milliseconds 264 – set timeout value in 90 milliseconds                                                                                                    |  |
|                   | Note: if DNS resolution is required, max DNS resolution time(20 sec) has to be considered in addition to <b><connto></connto></b>                                                                                                    |  |
|                   | NOTE: connection timeout is not supported (only relevant to TCP connections)                                                                                                    |  |
|                   | NOTE2: max (exchange), connection and tx timeout are not supported                                                                                                    |  |
| AT#SCFG?          | Read command returns the current socket configuration parameters values for all the six sockets, in the format:  #SCFG: <connid1>,<cid1>,<pktsz1>,<maxto1>,<connto1>,<txto1> <cr><lf>  #SCFG: <connid6>,<cid6>,<pktsz6>,<maxto6>,<connto6>,<txto6> <cr><lf></lf></cr></txto6></connto6></maxto6></pktsz6></cid6></connid6></lf></cr></txto1></connto1></maxto1></pktsz1></cid1></connid1> |  |
| AT#SCFG=?         | Test command returns the range of supported values for all the subparameters.                                                                                                    |  |
| Example           | at#scfg? #SCFG: 1,1,300,90,600,50 #SCFG: 2,2,300,90,600,50 #SCFG: 3,2,250,90,600,50 #SCFG: 4,1,300,90,600,50 #SCFG: 5,1,300,90,600,50 #SCFG: 6,1,300,90,600,50 OK                                                                                                    |  |

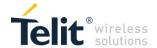

# 4.1.3.2.4 Socket Configuration Extended - #SCFGEXT

| #SCFGEXT - Socket Conf               |                                                                                                    | SELINT 2                      |  |
|--------------------------------------|----------------------------------------------------------------------------------------------------|-------------------------------|--|
| AT#SCFGEXT=                          | Set command sets the socket configuration extended parameters.                                                                                        |                               |  |
| <conned>,<srmode>,</srmode></conned> | Parameters:                                                                                                    |                               |  |
| <recvdatamode>,</recvdatamode>       | <connid> - socket connection identifier</connid>                                                                                                    |                               |  |
| <keepalive>,</keepalive>             | 16                                                                                                    |                               |  |
| [, <listenautorsp></listenautorsp>   | <srmode> - SRing unsolicited mode 0. Normal (default):</srmode>                                                                                       |                               |  |
| [, <senddatamode>]</senddatamode>    | 0 - Normal (default):                                                                                                    |                               |  |
| ]                                    | SRING : <connid> where <connid> is the socket connection identifier 1 – Data amount:</connid></connid>                                                |                               |  |
|                                      | SRING: <connid>,<recdata> where <recdata> is the amoun</recdata></recdata></connid>                                                                   | s the amount of data received |  |
|                                      | on the socket connection number <connld></connld>                                                                                                    |                               |  |
|                                      | 2 - Data view:                                                                                                    |                               |  |
|                                      | SRING: <connid>,<recdata>,<data> same as before and <d< th=""><th>lata⊳ is data</th></d<></data></recdata></connid>                                   | lata⊳ is data                 |  |
|                                      | received displayed following <datamode> value</datamode>                                                                                              | lata 15 data                  |  |
|                                      | 3 – Data view with UDP datagram informations:                                                                                                    |                               |  |
|                                      | SRING: <sourceip>,<sourceport><connid>,<recdata>,</recdata></connid></sourceport></sourceip>                                                          |                               |  |
|                                      | <dataleft>,<data> same as before with <sourceip>,<sourcei< th=""><th>Port&gt; and</th></sourcei<></sourceip></data></dataleft>                        | Port> and                     |  |
|                                      | <dataleft> that means the number of bytes left in the UDP data</dataleft>                                                                             |                               |  |
|                                      | <pre><recvdatamode> - data view mode for received data</recvdatamode></pre>                                                                           | <b>J</b>                      |  |
|                                      | in command mode(AT#SRECV or <srmode> = 2)</srmode>                                                                                                    |                               |  |
|                                      | 0- text mode (default)                                                                                                    |                               |  |
|                                      | 1- hexadecimal mode                                                                                                    |                               |  |
|                                      | <keepalive> - Set the TCP Keepalive value in minutes. Dum</keepalive>                                                                                 | my parameter –                |  |
|                                      | not used, and will always return 0.                                                                                                    |                               |  |
|                                      | 0 – Deactivated (default)                                                                                                    |                               |  |
|                                      | 1 – 240 – Keepalive time in minutes                                                                                                    |                               |  |
|                                      | <listenautorsp> - Set the listen auto-response mode, that</listenautorsp>                                                                             | affects the                   |  |
|                                      | command AT#SLUDP. <b>Dummy</b> parameter – not used, and w                                                                                            | vill always return            |  |
|                                      | 0.                                                                                                    |                               |  |
|                                      | 0 - Deactivated (default)                                                                                                    |                               |  |
|                                      | 1 – Activated                                                                                                    |                               |  |
|                                      | <senddatamode> - data mode for sending data</senddatamode>                                                                                            |                               |  |
|                                      | in command mode(AT#SSEND)                                                                                                    |                               |  |
|                                      | 0 - data represented as text (default)                                                                                                    |                               |  |
|                                      | 1 - data represented as sequence of hexadecimal numbers (f                                                                                            |                               |  |
|                                      | Each octet of the data is given as two IRA character long hex                                                                                         | adecimal number               |  |
|                                      | Note: Keepalive is available only on TCP connections.                                                                                                 |                               |  |
|                                      | Note: for the behaviour of AT#SL and AT#SLUDP in case of                                                                                              |                               |  |
|                                      | mode or in case of no auto-response mode, see the descripti                                                                                           | on of the two                 |  |
|                                      | commands.                                                                                                    |                               |  |
|                                      | Nets the CDING is disation and sub-indication on the first nes                                                                                        | diame in the                  |  |
|                                      | Note: the <b>SRING</b> indication are only indicative on the first packages will so use <b>SRING</b> indications apply                                |                               |  |
|                                      | queue. The next packages will cause <b>SRING</b> indications only preceding packages were read using <b>#SRECV</b> (or with <b><srm< b=""></srm<></b> |                               |  |
|                                      | preceding packages were read using #SRECV (or with <sriw< th=""><th></th></sriw<>                                                                     |                               |  |
|                                      | NOTE: keepalive timer is not supported (relevant only to                                                                                              | TCD)                          |  |
|                                      | NOTE: keepalive timer is not supported (relevant only to NOTE2: listen auto response is currently not supported (                                     |                               |  |
|                                      | supported).                                                                                                    | SILICE ODINI IS HOL           |  |
| AT#SCFGEXT?                          | Read command returns the current socket extended configur                                                                                             | ation                         |  |
| AT#30T GEAT!                         | parameters values for all the six sockets, in the format:                                                                                             | allon                         |  |
|                                      | #SCFGEXT: <connld1>,<srmode1>,<datamode1>,<keepal< th=""><th>live1&gt;</th></keepal<></datamode1></srmode1></connld1>                                 | live1>                        |  |
|                                      | <pre><listenautorsp1>,<senddatamode1>,<cr><lf></lf></cr></senddatamode1></listenautorsp1></pre>                                                       | 114012,                       |  |
|                                      |                                                                                                    |                               |  |
|                                      | #SCFGEXT: <connld6>,<srmode6>,<datamode6>,<keepal< th=""><th>live6&gt;</th></keepal<></datamode6></srmode6></connld6>                                 | live6>                        |  |
|                                      | <pre><listenautorsp6>,<senddatamode6>,</senddatamode6></listenautorsp6></pre>                                                                         |                               |  |
|                                      |                                                                                                    |                               |  |
| AT#SCFGEXT=?                         | Test command returns the range of supported values for all the                                                                                        | he                            |  |
|                                      | subparameters.                                                                                                    | ·· <del>·</del>               |  |
| Example                              | Socket 1 set with data amount sring, hex receive data mode,                                                                                           | 1 min keepalive               |  |
| Doc.Code 80534ST10817A               | ·                                                                                                    | 2017-08-16                    |  |

Doc.Code 80534ST10817A

Page 42 of 56

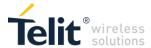

| (ignored), no auto response and hex send data mode. |
|-----------------------------------------------------|
| at#scfgext?                                         |
| #SCFGEXT: 1,1,1,1,0,1<br>#SCFGEXT: 2,0,0,0,0,0      |
| #SCFGEXT: 3,0,0,0,0,0<br>#SCFGEXT: 4,0,0,0,0,0      |
| #SCFGEXT: 5,0,0,0,0,0<br>#SCFGEXT: 6,0,0,0,0        |
| #30FGEX1. 0,0,0,0,0                                 |
| ОК                                                  |

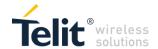

#### 4.1.3.2.5 Socket configuration Extended 2 - #SCFGEXT2

#### **#SCFGEXT2 - Socket Configuration Extended**

AT#SCFGEXT2= <connId>[,<bufferStart>, [,<abortConnAttempt> [,<unused\_B >

[,<unused\_C >[,<noCarrierMode>]]]]]

Set command sets the socket configuration extended parameters for features not included in #SCFGEXT command. Parameters:

<connid> - socket connection identifier

1..6

**<bufferStart>** - Set the sending timeout method based on new data received from the serial port — used for online mode only (not supported). **Dummy** parameter — not used, and will always return 0. (<txTo> timeout value is set by #SCFG command) Restart of transmission timer will be done when new data are received from the serial port.

0 - old behaviour for transmission timer (#SCFG command 6th parameter old behaviour,

start only first time if new data are received from the serial port)

1 - new behaviour for transmission timer:
restart when new data received from serial port
Note: is necessary to avoid overlapping of the two methods.
Enabling new method, the old method for transmission
timer(#SCFG) is automatically disabled to avoid overlapping.
Note: check if new data have been received from serial port
is done with a granularity that is directly related to #SCFG
<txTo> setting with a maximum period of 1 sec.

<abordConnAttempt> - Enable connection attempt(#SD) abort before CONNECT(online mode (not supported)) or OK(command mode). **Dummy** parameter – not used.

0 - Not possible to interrupt connection attempt

1 – It is possible to interrupt the connection attempt and give back control to AT interface by reception of a character.

As soon as the control has been given to the AT interface the ERROR message will be received on the interface itself. <noCarrierMode> - Dummy parameter - not used.
permits to choose NO CARRIER indication format when the socket is closed as follows:

0 – NO CARRIER (default)

Indication is sent as usual, without additional information 1 – NO CARRIER:<connld>

Indication of current **<connId>** socket connection identifier is added

2 - NO CARRIER:<connld>,<cause>

Indication of current **<connId>** socket connection identifier and closure **<cause>** are added

Note: in case of subsequent consecutive closure causes are received, the original disconnection cause is indicated. Note: in the case of command mode connection and remote closure

with subsequent inactivity timeout closure without retrieval of all available data(#SRECV or SRING mode 2), it is indicated cause 1 for both possible FIN and RST from remote.

NOTE: bufferstart is not used since ODM is not supported. NOTE2: abortConnAttempt is not used since TCP and DNS are not supported

AT#SCFGEXT2?

Read command returns the current socket extended configuration parameters values for all the six sockets, in the format:

Doc.Code 80534ST10817A

Page 44 of 56

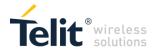

|               | #SCFGEXT2: <connld1>,<bufferstart1>,0,0,0,0<cr><lf> #SCFGEXT2:<connld6>,<bufferstart6>,0,0,0,0<cr><lf></lf></cr></bufferstart6></connld6></lf></cr></bufferstart1></connld1>    |
|---------------|----------------------------------------------------------------------------------------------------|
| AT#SCFGEXT2=? | Test command returns the range of supported values for all the subparameters.                                                                                                   |
| Example       | at#scfgext2=2,0,0,0,0,1<br>OK<br>at#scfgext2?<br>#SCFGEXT2: 1,0,0,0,0,0<br>#SCFGEXT2: 2,0,0,0,0,1<br>#SCFGEXT2: 3,0,0,0,0,0<br>#SCFGEXT2: 4,0,0,0,0,0<br>#SCFGEXT2: 5,0,0,0,0,0 |

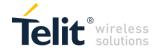

# 4.1.3.2.6 Socket configuration Extended 3 - #SCFGEXT3

| #SCFGEX [3 - Socket                                                                                 | Configuration Extended 3                                                                               | SELINT 2           |
|----------------------------------------------------------------------------------------------------|----------------------------------------------------------------------------------------------------|--------------------|
| AT#SCFGEXT3=                                                                                        | Set command sets the socket configuration extended parameter                                           |                    |
| <connld< th=""><th colspan="2">included in #SCFGEXT command nor in #SCFGEXT2 command</th></connld<> | included in #SCFGEXT command nor in #SCFGEXT2 command                                                  |                    |
| >, <immrsp>[,</immrsp>                                                                              | Parameters:                                                                                            |                    |
| <closuretypecmdmo< th=""><th colspan="2"></th></closuretypecmdmo<>                                  |                                                                                                    |                    |
| deEnabling>                                                                                         | 16                                                                                                    |                    |
| [, <fastsring>[,<unuse< th=""><th></th><th>onse. <b>Dummy</b></th></unuse<></fastsring>             |                                                                                                    | onse. <b>Dummy</b> |
| d_C>[, <unused_d>]]]</unused_d>                                                                     |                                                                                                    |                    |
|                                                                                                    | 0 – factory default, means that AT#SD in command mode (see                                             | AT#SD) returns     |
|                                                                                                    | after the socket is connected                                                                          |                    |
|                                                                                                    | 1 – means that AT#SD in command mode returns immediately.                                              | Then the state of  |
|                                                                                                    | the connection can be read by the AT command AT#SS                                                     |                    |
|                                                                                                    | <pre><closuretypecmdmodeenabling> -</closuretypecmdmodeenabling></pre>                                 |                    |
|                                                                                                    | Setting this parameter, successive #SD or #SL with <b><closuret< b=""></closuret<></b>                 | ype>               |
|                                                                                                    | parameter 255 setting takes effect in command mode.                                                    | - D                |
|                                                                                                    | It has been introduced due to retrocompatibility reason regarding                                      | ıg. <b>Dummy</b>   |
|                                                                                                    | parameter – not used, and will always return 0. <closuretype> behaviour in command mode.</closuretype> |                    |
|                                                                                                    | <b>Dummy</b> parameter – not used.                                                                     |                    |
|                                                                                                    | 0 – factory default, #SD or #SL <b><closuretype></closuretype></b> 255 in commar                       | nd made has no     |
|                                                                                                    | effect                                                                                                 | iu ilioue lias lio |
|                                                                                                    | 1 – #SD or SL <b><closuretype></closuretype></b> 255 in command mode takes ef                          | fect               |
|                                                                                                    | <pre><fastsring> - Enables the fast SRING (active only when AT#S)</fastsring></pre>                    |                    |
|                                                                                                    | parameter <b><srmode></srmode></b> =2) in TCP and UDP sockets. <b>Dummy</b> pa                         |                    |
|                                                                                                    | used (see note).                                                                                       | indifficion flot   |
|                                                                                                    | 0 – means that SRING unsolicited is received periodically if dat                                       | a are available    |
|                                                                                                    | every 200ms.                                                                                           |                    |
|                                                                                                    | 1 – means that if data are available SRING unsolicited is received.                                    | ed asvnchronous    |
|                                                                                                    | as fast as possible                                                                                    |                    |
|                                                                                                    |                                                                                                    |                    |
|                                                                                                    | NOTE1: immRsp not supported since TCP and DNS a                                                        | re not             |
|                                                                                                    | supported                                                                                              | 101100             |
|                                                                                                    |                                                                                                    | d ainea TCD ia     |
|                                                                                                    | NOTE2: closureTypeCmdModeEnabling not supporte                                                         | d since TCP is     |
|                                                                                                    | not supported.                                                                                         |                    |
|                                                                                                    | NOTE3: fastsring mode 0 is not supported yet. Currer                                                   | itly mode 1 is     |
|                                                                                                    | the default.                                                                                           |                    |
| AT#SCFGEXT3?                                                                                        | Read command returns the current socket extended configurati                                           | on parameters      |
|                                                                                                    | values for all the six sockets, in the format:                                                         | -                  |
|                                                                                                    | #SCFGEXT3: <connld1>,<immrsp1>,0,0,0,0<cr><lf></lf></cr></immrsp1></connld1>                           |                    |
|                                                                                                    |                                                                                                    |                    |
|                                                                                                    | #SCFGEXT3: <connld6>,<immrsp6>,0,0,0,0<cr><lf></lf></cr></immrsp6></connld6>                           |                    |
|                                                                                                    | #3CFGEX13. <coiiiiu0>,<iiiiiin3p0>,0,0,0,CCN&gt;<lf></lf></iiiiiin3p0></coiiiiu0>                      |                    |
| AT#SCFGEXT3=?                                                                                       | Test command returns the range of supported values for all the                                         | parameters         |

# 4.1.3.2.7 Socket info - #SI

| #SI - socket info          |                                                                                                    | SELINT 2 |
|----------------------------|----------------------------------------------------------------------------------------------------|----------|
| AT#SI[= <connld>]</connld> | Execution command is used to get information about socket data Parameters: <connid> - socket connection identifier 16 The response format is:  #SI: <connid>,<sent>,<received>,<buff_in>,<ack_waiting> where: <connid> - socket connection identifier, as before <sent> - total amount (in bytes) of sent data since the last time the connection identified by <connid> has been opened</connid></sent></connid></ack_waiting></buff_in></received></sent></connid></connid> |          |

Doc.Code 80534ST10817A

Page 46 of 56

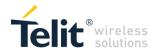

| #SI - socket info | SELINT 2                                                                                                    |
|-------------------|----------------------------------------------------------------------------------------------------|
|                   | <pre><received> - total amount (in bytes) of received data since the last time the socket connection identified by <connid> has been opened <buf><buff_in> - total amount (in bytes) of data just arrived through the socket connection identified by <connid> and currently buffered, not yet read <ack_waiting> - total amount (in bytes) of sent and not yet acknowledged data since the last time the socket connection identified by <connid> has been opened (not supported on LE866) Note: not yet acknowledged data are available only for TCP connections; the value <ack_waiting> is always 0 for UDP connections. Note: issuing #SI<cr> causes getting information about data traffic of all the sockets; the response format is: #SI: <connid1>,<sent1>,<received1>,<buff_in1>,<ack_waiting1> <cr><lf></lf></cr></ack_waiting1></buff_in1></received1></sent1></connid1></cr></ack_waiting></connid></ack_waiting></connid></buff_in></buf></connid></received></pre> |
| AT#SI=?           | #SI: <connld6>,<sent6>,<received6>,<buff_in6>,<ack_waiting6></ack_waiting6></buff_in6></received6></sent6></connld6>                                                                                                    |
| Example           | Test command reports the range for parameter <b><connid></connid></b> .  AT#SI  #SI: 1,123,400,10,50  #SI: 2,0,100,0,0  #SI: 3,589,100,10,100  #SI: 4,0,0,0,0  #SI: 5,0,0,0,0  #SI: 6,0,98,60,0  OK                                                                                                    |
|                   | Sockets 1,2,3,6 are opened with some data traffic. For example socket 1 has 123 bytes sent, 400 bytes received, 10 byte waiting to be read and 50 bytes waiting to be acknowledged from the remote side. AT#SI=1 #SI: 1,123,400,10,50 OK We have information only about socket number 1                                                                                                    |

#### 4.1.3.2.8 Socket Status - #SS

| 4.1.3.2.0 30Ch             | et Status - #35                                                                                                    |                 |
|----------------------------|----------------------------------------------------------------------------------------------------|-----------------|
| #SS - socket Status        |                                                                                                    | SELINT 2        |
| AT#SS[= <connld>]</connld> | Execution command reports the current status of the socket:                                                                         |                 |
|                            | Parameters:                                                                                                    |                 |
|                            | <connld> - socket connection identifier</connld>                                                                                    |                 |
|                            | 16                                                                                                    |                 |
|                            | The response format is:                                                                                                    |                 |
|                            | #SS: <connid>,<state>,<locip>,<locport>,<remip>,<remport< th=""><th>&gt;</th></remport<></remip></locport></locip></state></connid> | >               |
|                            | where:                                                                                                    |                 |
|                            | <connld> - socket connection identifier, as before</connld>                                                                         |                 |
|                            | <state> - actual state of the socket:</state>                                                                                       |                 |
|                            | 0 - Socket Closed.                                                                                                    |                 |
|                            | 1 - Socket with an active data transfer connection.                                                                                 |                 |
|                            | 2 - Socket suspended.                                                                                                    |                 |
|                            | 3 - Socket suspended with pending data.                                                                                             |                 |
|                            | 4 - Socket listening.                                                                                                    |                 |
|                            | 5 - Socket with an incoming connection. Waiting for the user acc                                                                    | ept or shutdown |
|                            | command.                                                                                                    |                 |
|                            | 6 - Socket resolving DNS.                                                                                                    |                 |
|                            | 7 - Socket connecting.                                                                                                    |                 |
|                            | <locip> - IP address associated by the context activation to the</locip>                                                            | socket.         |
|                            | <li>locPort&gt; - two meanings:</li>                                                                                                |                 |
|                            | - the listening port if we put the socket in listen mode.                                                                           |                 |

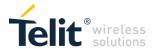

| #SS - socket Status                                                     |                                                                                                    | SELINT 2                            |
|-------------------------------------------------------------------------|----------------------------------------------------------------------------------------------------|-------------------------------------|
| - the local port for the connection if we use the socket to connection. |                                                                                                    | t to a remote                       |
|                                                                         | <pre><remip> - when we are connected to a remote machine this is t address. <remport> - it is the port we are connected to on the remote ma Note: issuing #SS<cr> causes getting information about status the response format is: #SS: <connid1>,<state1>,<locip1>,<locport1>,<remip1>,<re <cr=""><lf></lf></re></remip1></locport1></locip1></state1></connid1></cr></remport></remip></pre> | achine. of all the sockets; mPort1> |
|                                                                         | #SS: <connid6>,<state6>,<locip6>,<locport6>,<remip6>,<re 0,="" 1="" 4="" and="" are="" currently="" note:="" only="" states="" supported.<="" td=""><td>mPort6&gt;</td></re></remip6></locport6></locip6></state6></connid6>                                                                                                    | mPort6>                             |
| AT#SS=?                                                                 | Test command reports the range for parameter <connld>.</connld>                                                                                                    |                                     |
| Example                                                                 | AT#SS #SS: 1,3,91.80.90.162,61119,88.37.127.146,10510 #SS: 2,4,91.80.90.162,1000 #SS: 3,0 #SS: 4,0 #SS: 5,3,91.80.73.70,61120,88.37.127.146,10509 #SS: 6,0                                                                                                    |                                     |
|                                                                         | OK<br>Socket 1: opened from local IP 91.80.90.162/local port 61119 to<br>88.37.127.146/remote port 10510                                                                                                    | remote IP                           |
|                                                                         | is suspended with pending data Socket 2: listening on local IP 91.80.90.162/local port 1000 Socket 5: opened from local IP 91.80.73.70/local port 61120 to r 88.37.127.146/remote port 10509                                                                                                    | remote IP                           |
|                                                                         | is suspended with pending data AT#SS=2 #SS: 2,4,91.80.90.162,1000 OK We have information only about socket number 2                                                                                                    |                                     |

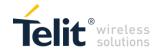

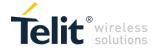

#### 4.1.3.2.9 Socket Dial - #SD

#SD - Socket Dial SELINT 2

AT#SD=<connId>, <txProt>,<rPort>, <IPaddr> [,<closureType>

[,<connMode>]]]

[,<IPort>

Execution command opens a remote connection via socket.

Parameters:

<connid> - socket connection identifier

1..6

<txProt> - transmission protocol

0 - TCP

1 - UDP

<rPort> - remote host port to contact

1..65535

<IPaddr> - address of the remote host, string type. This parameter can be either:

- any valid IP address in the format: "xxx.xxx.xxx.xxx"
- any host name to be solved with a DNS query

<closureType> - socket closure behaviour for TCP when remote host has closed 0 - local host closes immediately (default)

255 - local host closes after an AT#SH or immediately in case of an abortive disconnect from remote.

<IPort> - UDP connections local port

1..65535

<connMode> - Connection mode

0 - online mode connection (default)

1 - command mode connection

Note: **<closureType>** parameter is valid for TCP connections only and has no effect (if used) for UDP connections.

Note: **<IPort>** parameter is valid for UDP connections only and has no effect (if used) for TCP connections.

Note: if we set **<connMode>** to **online mode connection** and the command is successful we enter in **online data mode** and we see the intermediate result code **CONNECT**. After the **CONNECT** we can suspend the direct interface to the socket connection (nb the socket stays open) using the escape sequence (+++): the module moves back to **command mode** and we receive the final result code **OK** after the suspension. After such a suspension, it's possible to resume it in every moment (unless the socket inactivity timer timeouts, see **#SCFG**) by using the **#SO** command with the corresponding **<connId>**.

Note: if we set **<connMode>** to **command mode connection** and the command is successful, the socket is opened and we remain in **command mode** and we see the result code **OK**.

Note: if there are input data arrived through a connected socket and not yet read because the module entered **command mode** before reading them (after an escape sequence or after **#SD** has been issued with **<connMode>** set to **command mode connection**), these data are buffered and we receive the **SRING** URC (**SRING** presentation format depends on the last **#SCFGEXT** setting); it's possible to read these data afterwards issuing **#SRECV**. Under the same hypotheses it's possible to send data while in **command mode** issuing **#SSEND** Note: resume of the socket(#SO) after suspension or closure(#SH) has to be done on the same instance on which the socket was opened through #SD. In fact, suspension has been done on the instance itself.

Note: <closureType> 255 takes effect on a command mode

connection(**<connMode>** set to 1 or online mode connection suspended with +++) only if **#SCFGEXT3 <closureTypeCmdModeEnabling>** parameter has been previously enabled.

Note: if PDN connection has not properly opened then +CME ERROR: 556 (context not opened) will be given.

NOTE: TCP protocol is not supported (So txProt only accepts 1 and closureType only accepts 0 (and is ignored)).

NOTE2: ODM is not supported, so connMode only accepts 1.

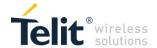

| #SD - Socket Dial |                                                                               | SELINT 2         |
|-------------------|-------------------------------------------------------------------------------|------------------|
|                   | NOTE3: No DNS resolution is available, only IP addresses at IPaddr parameter. | re supported for |
| AT#SD=?           | Test command reports the range of values for all the parameters               |                  |
| Example           | Open socket 1 in online mode<br>at#sd=1,1,9060,"1.1.1.1",0,9061,1<br>OK       |                  |

### 4.1.3.2.10 Socket Listen UDP - #SLUDP

| 4.1.3.2.10 Socket Listen UDP - #SLUDP         |                                                                                      |                    |
|-----------------------------------------------|--------------------------------------------------------------------------------------|--------------------|
| #SLUDP - Socket Liste                         |                                                                                      | SELINT 2           |
| AT#SLUDP= <connld></connld>                   | This command opens/closes a socket listening for an incoming L                       | JDP connection on  |
| ,                                             | a specified port.                                                                    |                    |
| <li><li>stenState&gt;,</li></li>              | Parameters:                                                                          |                    |
| <li><li><li><li><li></li></li></li></li></li> | <connid> - socket connection identifier</connid>                                     |                    |
|                                               | 16                                                                                   |                    |
|                                               | <li><li>stenState&gt; -</li></li>                                                    |                    |
|                                               | 0 - closes socket listening                                                          |                    |
|                                               | 1 - starts socket listening                                                          |                    |
|                                               | <pre><li>listenPort&gt; - local listening port</li></pre>                            |                    |
|                                               | 165535                                                                               |                    |
|                                               | Note: if successful, the command returns a final result code OK.                     |                    |
|                                               | If the ListenAutoRsp flag has not been set through the command                       | I AT#SCFGEXT       |
|                                               | (for the specific connId), then, when an UDP connection request                      | comes on the input |
|                                               | port, if the sender is not filtered by internal firewall (see #FRWL).                |                    |
|                                               | received:                                                                            |                    |
|                                               | +SRING : <connld></connld>                                                           |                    |
|                                               | Afterwards we can use #SA to accept the connection or #SH to I                       | efuse it.          |
|                                               | If the ListenAutoRsp flag has been set, then, when an UDP connection request         |                    |
|                                               | comes on the input port, if the sender is not filtered by the internal firewall (see |                    |
|                                               | command #FRWL), the connection is automatically accepted: the                        | e CONNECT          |
|                                               | indication is given and the modem goes into online data mode.                        |                    |
|                                               | If the socket is closed by the network the following URC is receive                  | red:               |
|                                               | #SLUDP: ABORTED                                                                      |                    |
|                                               | Note: when closing the listening socket <listenport> is a don't ca</listenport>      | re                 |
|                                               | parameter                                                                            |                    |
|                                               |                                                                                      |                    |
|                                               | NOTE: ListenAutoRsp option is not supported (since ODM is                            | s not supported)   |
| AT#SLUDP?                                     | Read command returns all the actual listening UDP sockets.                           |                    |
| AT#SLUDP=?                                    | Test command returns the range of supported values for all the s                     | subparameters.     |
| Example                                       | Next command opens a socket listening for UDP on port 3500.                          |                    |
|                                               |                                                                                      |                    |
|                                               | AT#SLUDP=1,1,3500                                                                    |                    |
|                                               | OK                                                                                   |                    |
|                                               |                                                                                      |                    |

# 4.1.3.2.11 Socket Accept - #SA

| #SA - Socket Accept                                   |                                                                                                    | SELINT 2 |
|-------------------------------------------------------|----------------------------------------------------------------------------------------------------|----------|
| AT#SA= <connld><br/>[,<connmode>]</connmode></connld> | i j                                                                                                    |          |
|                                                       | <pre><connid> - socket connection identifier 16</connid></pre>                                                   |          |
|                                                       | <b><connmode></connmode></b> - Connection mode, as for command <b>#SD</b> . 0 - online mode connection (default) |          |
|                                                       | 1 - command mode connection  Note: the <b>SRING</b> URC has to be a consequence of a <b>#SL</b> issue.           |          |

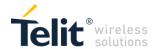

| #SA - Socket Accept |                                                                                                    | SELINT 2 |
|---------------------|----------------------------------------------------------------------------------------------------|----------|
|                     | Note: setting the command before to having received a SRIN ERROR indication, giving the information that a connection yet been received  NOTE: ODM is not supported |          |
| AT#SA=?             | Test command reports the range of values for all the parameters                                                                                                    |          |

4.1.3.2.12 Receive Data In Command Mode - #SRECV

| #SRECV - Receive Data In Command Mode SELINT 2                                         |                                                                                                    | SELINT 2                                                                                     |
|----------------------------------------------------------------------------------------|----------------------------------------------------------------------------------------------------|----------------------------------------------------------------------------------------------|
| AT#SRECV=<br><connid>,<br/><maxbyte>,[<udpinf<br>o&gt;]</udpinf<br></maxbyte></connid> | Execution command permits the user to read data arrived throug socket, but buffered and not yet read because the module entere mode before reading them; the module is notified of these data be whose presentation format depends on the last #SCFGEXT setting Parameters: <connid> - socket connection identifier 16  <maxbyte> - max number of bytes to read 11024  <udpinfo> 0 – UDP information disabled ( default ) 1 – UDP information enabled: data are read just until the end of the and the response carries information about the remote IP address about the remaining bytes in the datagram.  AT#SRECV=<connid>,<maxbytes>,1  #SRECV: <sourceip>,<sourceport><connid>,<recdata>,<dataleft> data Note: issuing #SRECV when there's no buffered data raises an experience of the source is the source is sourced.</dataleft></recdata></connid></sourceport></sourceip></maxbytes></connid></udpinfo></maxbyte></connid> | h a connected od <b>command</b> by a <b>SRING</b> URC, ng.  The UDP datagram is and port and |
| AT#SRECV=?                                                                             | Test command returns the range of supported values for parame < connld > < maxByte > and <udpinfo></udpinfo>                                                                                                    | ters                                                                                         |
| Example                                                                                | ,                                                                                                    |                                                                                              |

4.1.3.2.13 Send UDP data to a specific remote host extended #SSENDUDPEXT

| #SSENDUDPEXT – send UDP data to a specific remote host extended                                                         |                                                                                                    |              |  |
|----------------------------------------------------------------------------------------------------|----------------------------------------------------------------------------------------------------|--------------|--|
| AT#SSENDUDPEXT<br>= <connid>,<bytestosend>,<br/>,<remoteip>,<remoteport></remoteport></remoteip></bytestosend></connid> | This command permits, while the module is in command mode, to send data over UDP to a specific remote host including all possible octets(from 0x00 to 0xFF) As indicated about #SSENDUDP: UDP socket has to be previously opened through #SLUDP / #SA, then we are able to send data to different remote hosts. Like #SSENDEXT, the device responds with the prompt '> ' and waits for the data to send, operation is automatically completed when<br><br><br><br><br><br><br> |              |  |
| AT#SSENDUDPEXT=?                                                                                                    | Parameters: <connid> - socket connection identifier 16  <bytestosend> - number of bytes to be sent 1-1500  <remotelp> - IP address of the remote host in dotted destring type: "xxx.xxx.xxx."  <remoteport> - remote host port 165535  Test command reports the supported range of values for sonnids shytostosends cremotePort&gt; and cremotePort&gt;</remoteport></remotelp></bytestosend></connid>                                                                         | r parameters |  |
|                                                                                                    | <pre><connid>,<bytestosend>,<remoteip> and <remotepotential< pre=""></remotepotential<></remoteip></bytestosend></connid></pre>                                                                                                    | ort>         |  |

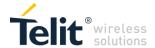

# 4.1.3.2.15 Send PING request - #PING

| #PING - Send PING request                                                                                       |                                                                                                    | SELINT 2                                               |  |  |
|----------------------------------------------------------------------------------------------------|----------------------------------------------------------------------------------------------------|--------------------------------------------------------|--|--|
| AT#PING= This command is used to send Ping Echo Request messages and to receive the                             |                                                                                                    |                                                        |  |  |
| <ipaddr></ipaddr>                                                                                               | corresponding Echo Reply.                                                                                                    |                                                        |  |  |
| [, <retrynu< th=""><th>Ping replies are receive asynchronously, and additional PING co</th><th></th></retrynu<> | Ping replies are receive asynchronously, and additional PING co                                                                                                    |                                                        |  |  |
| m>[, <len></len>                                                                                                | denied (with an ERROR response) until the last Echo Reply is re                                                                                                    | eceived or timed                                       |  |  |
| [, <timeout< th=""><th>out.</th><th></th></timeout<>                                                            | out.                                                                                                    |                                                        |  |  |
| >[, <ttl></ttl>                                                                                                 | Parameters:                                                                                                    | 4                                                      |  |  |
| [, <pdpld>]]]]</pdpld>                                                                                          | <ipaddr> - address of the remote host, string type. This parame any valid IP address in the format: "xxx.xxx.xxx.xxx" <retrynum> - the number of Ping Echo Request to send 1-64 (default 4) <len> - the length of Ping Echo Request message 32-1460 (default 32) <timeout> - the timeout, in 100 ms units, waiting a single Echo I (default 50) <ttl> - time to live 1-255 (default 128). Dummy parameter – not <pdpld> PDP context identifier 010 - numeric parameter which particular PDP context definition. Dummy parameter – not used Once the single Echo Reply message is receive a string like that</pdpld></ttl></timeout></len></retrynum></ipaddr>                                                                                                    | Reply 1-600<br>used.<br>specifies a                    |  |  |
| AT#PING-2                                                                                                    | #PING: <replyid>,<ip address="">,<replytime>,<ttl> Where: <replyid> - Echo Reply number <ip address=""> - IP address of the remote host <replytime> - time, in 100 ms units, required to receive the resplant to the time to live of the Echo Reply message  Note 1: when the Echo Request timeout expires (no reply receive the second and further echo request could not be sent, the resplant replyTime&gt; set to 600 and <ttl> set to 255 <li>Note 2: Before send PING Request the GPRS context must have been activated by AT#SGACT=0,1</li> <li>Note 3: Only a single ping request (along with the specified retriat a time.</li> <li>NOTE: ttl is currently currently not supported.</li> <li>NOTE2: pdpId assignement is currently not supported.</li> <li>NOTE3: String addresses are not supported for IPaddr para IP addresses, since DNS is not supported).</li> </ttl></replytime></ip></replyid></ttl></replytime></ip></replyid> | red on time) or onse will contain re es) can be issued |  |  |
| AT#PING=?                                                                                                    | Test command reports the supported range of values for the #Pl parameters                                                                                                    | NG command                                             |  |  |
| Example                                                                                                    | at#ping=8.8.8.8<br>OK<br>#PING: 01,8.8.8.8,33,41<br>#PING: 02,8.8.8.8,17,41                                                                                                    |                                                        |  |  |
|                                                                                                    | #PING: 03,8.8.8,14,41                                                                                                    |                                                        |  |  |
|                                                                                                    | #PING: 04,8.8.8,10,41                                                                                                    |                                                        |  |  |

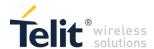

# 4.1.3.2.16 Send data in Command Mode extended - #SSENDEXT

| #SSENDEXT - Send D                                                 | SELINT 2                                                                                                    |                        |  |
|--------------------------------------------------------------------|----------------------------------------------------------------------------------------------------|------------------------|--|
| AT#SSENDEXT=<br><connid>,<br/><bytestosend></bytestosend></connid> | Execution command permits, while the module is in <b>command n</b> data through a connected socket including all possible octets (from 0x00 to 0xFF).  Parameters: <connld> - socket connection identifier 16  <br/> <b>bytestosend</b> &gt; - number of bytes to be sent  Please refer to test command for range  The device responds to the command with the prompt  <greater_than><space> and waits for the data to send.  When <br/> bytestosend&gt; bytes have been sent, operation is automated completed.  If data are successfully sent, then the response is OK.  If data sending fails for some reason, an error code is reported.  Note: it's possible to use #SSENDEXT only if the connection was #SD, else the ME is raising an error.  Note: all special characters are sent like a generic byte.</space></greater_than></connld> | tically<br>s opened by |  |
| AT#SSENDEXT=?                                                      | <ul> <li>(For instance: 0x08 is simply sent through the socket and don't behave like a BS, i.e. previous character is not deleted)</li> <li>Test command returns the range of supported values for parameters &lt; connld &gt;</li> </ul>                                                                                                    |                        |  |
|                                                                    | and <bytestosend></bytestosend>                                                                                                    |                        |  |
| Example                                                            | Open the socket in command mode: at#sd=1,0, <port>,"IP address",0,0,1 OK Give the command specifying total number of bytes as second Pat#ssendext=1,256 &gt;; // Terminal echo of bytes sent is displayed OK All possible bytes (from 0x00 to 0xFF) are sent on the socket as</port>                                                                                                    | l here                 |  |

# 4.1.3.3 3GPP Rel12 PSM Commands

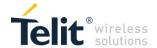

# 5 DOCUMENT HISTORY

# 5.1 Revisions

| Revision | Date       | Changes      |
|----------|------------|--------------|
| 0        | 2017-04-10 | First issue  |
| 1        | 2017-06-26 | Second issue |
| 2        | 2017-08-16 | Third issue  |
|          |            |              |

| Revision | Date       | SW release     | Changes                                                                                                    |
|----------|------------|----------------|----------------------------------------------------------------------------------------------------|
| Issue1   | 2017-06-26 | 29.00.010-B016 | Updated command: #BND, #AUTOATT, #PING, #RFSTS, #SCFG, #SS                                                                                              |
|          |            |                | New commands: #SCFGEXT, #SCFGEXT2,<br>#SCFGEXT3, +IMEISV, +CCID, +CESQ,<br>#MONI, #SERVINFO, +GSN, E, S3, S4, S5,<br>#SI, #SS, #TEMPMON, I, #GPIO, #ADC |
| Issue2   | 2017-08-16 | 29.00.0x0-B024 | Updated commands: +CGDCONT,<br>#TEMPMON, +CME ERROR, +CSCON,<br>+COPS, +CEREG, #RFSTS, #BCCHLOCK                                                        |
|          |            |                | New commands:+CCLK, +CEDRXS,<br>+CEDRXRDP, +CEER, +CGACT,<br>#TEMPCFG, #LPWAKE                                                                          |

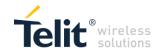

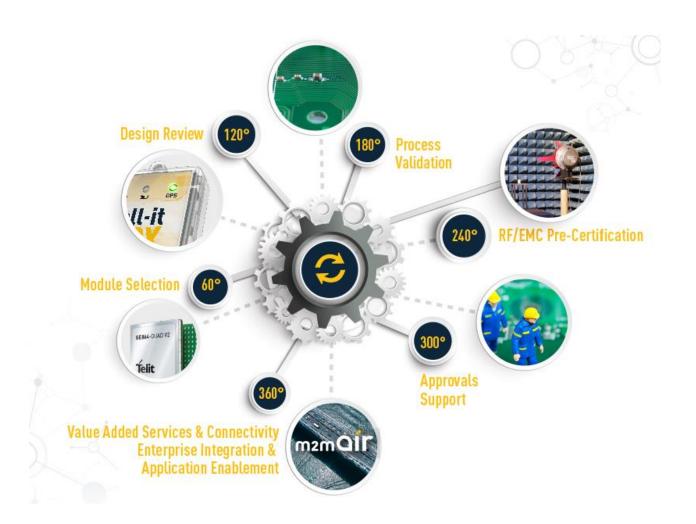